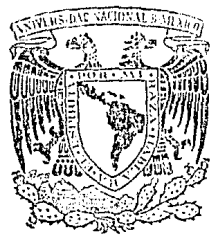

## UNIVERSIDAD NACIONAL AUTONOMA DE MEXICO

**ARMINISTRACION** Ÿ

## APLICACION PRACTICA DEL MANUAL DE VALUACION DE INVENTARIOS A U.E.P.S. **MONFTARIO**

FALLA DE GRIGEN

SEMINARIO DE INVESTIGACION CONTABLE FR E L TITULO n II F F N LCFNCIADO  $E - I$ E s ŧ М Т B VICTOR MANUEL CALLEJAS HERNANDEZ **NIRECTOR**  $B + I$ S MINARIO: **COVARRUBIAS** SEBASTIAN HINQJOSA  $C. P.$ MEXICO, D. F. 1985

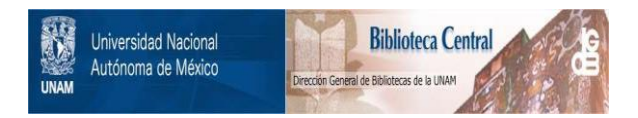

### **UNAM – Dirección General de Bibliotecas Tesis Digitales Restricciones de uso**

## **DERECHOS RESERVADOS © PROHIBIDA SU REPRODUCCIÓN TOTAL O PARCIAL**

Todo el material contenido en esta tesis está protegido por la Ley Federal del Derecho de Autor (LFDA) de los Estados Unidos Mexicanos (México).

El uso de imágenes, fragmentos de videos, y demás material que sea objeto de protección de los derechos de autor, será exclusivamente para fines educativos e informativos y deberá citar la fuente donde la obtuvo mencionando el autor o autores. Cualquier uso distinto como el lucro, reproducción, edición o modificación, será perseguido y sancionado por el respectivo titular de los Derechos de Autor.

#### APIJlCACIQU PRACTICA DEL MAHUAL DE

#### VALUACION DE IllVENTARIOS A

#### UEPS MONETARIO

#### INTRODUCCION

#### PARTE 1

#### generalidades

1.1 Porqué se utilizan los métodos de valuación de inventarios.

 $\overline{2}$ 

 $\overline{2}$ 'n

5

- 1.2 PEPS
- 1.3 UEPS
- l.•1 Promedios
- 1.5 Lotes específicos (costos identificados)

1.6 Detallistas

- 1.7 Consecuencias de la utilización de cada uno de los mCtodos descriton {PEPS, UEPS, Promedios), en épocas de inflación
	- 1.7.l PEPS
	- l.7.2 UEPS

1.7.3 Promedios

1.8 Implicaciones administrativas del UEPS. 11

#### PARTE II

Métodos UEPS

11.1 Tipos de UEPS

11.2 Objetivo de la valuación a UEPS

11.3 En qué consiste el método UEPS de unidades

11.4 Concepto de UEPS monetario

11.5 UEPS monetario opciones de cálculo

11.6 UEPS monetario variación en la obtención del indice

11.7 Reexpresión de los estados financieros.

13

14

15

16

 $17$ 

#### DARTE TTT

Manual UEPS

#### Indice

#### Sección

 $\mathbf{r}$ 

÷÷

 $771$ 

#### Contenido

#### **INTRODUCCION**

- Objetivo del manual
- Descripción general del contenido

#### APLICACION DEL HEES MONETARIO

- El método UEPS Monatario
- Aspecto fiscal del cambio
- Términos aplicables al UEPS
- Impacto del cambio

#### **PROCEDIMIENTOS**

- Consideraciones para la aplicación del procedimiento
- Mecafiica para el cálculo
- Cálculo de la deducción adicional

#### MECANICA CONTABLE

- Registro y control del activo compensable
- Registro del efecto UEPS

INSTRUCTIVO DE FORMAS

 $12<sup>12</sup>$ 

50

 $2<sub>4</sub>$ 

#### PARTE IV

#### Casos Practicos

IV.1 Indice interno de inflación, calculado en forma encadenada. 56

- a) Caso práctico No. 1
- b) Caso práctico No. 2
- 1V.2 Indice interno de inflación, calculado por indi-106 cos acumulados

108

 $T13$ 

Cornel

115

- c) Caso práctico No. 3
- IV.3 Indice interno do inflación, calculado por doble extensión
	- d) Caso práctico No. 4

IV.4 Comparación de métodos

IV.5 Diferencias fundamentales

Conclusiones

### UEPS MONETARIO INTRODUCCION

El presente trabajo de investigación es una aplicación práctica de los diferentes modelos de valuación de inventarios a UEPS mo netario y consta de cuatro partes las cuales han sido divididas de la siguiente forma:

consiste en el estudio general de los diver-La primera parte sos métodos de valuación de inventarios y su procedimiento; ven tajas y desventajas de cada uno de ellos.

En la segunda parte se efectúa un exámen generalizado sobre el método UEPS, tipos, conceptos y clasificaciones del UEPS moneta rio.

Tercera parte se hace un estudio específico de la aplicación y procedimientos del método UEPS monetario por indices encadena-dos.

En la parte cuatro se realiza la aplicación práctica del método de valuación de inventarios a UEPS monetario.

Someto a su consideración, los errores que pudieran encontrar en el presente trabajo de investigación, debido a la poca expe riencia con que cuento en el amplio campo profesional de nuestra carrera.

PARTE I

#### METODOS DE VALUACION DB INVENTARIOS

#### HEPS MONETARIO

#### Porqué se utilizan los métodos de valuación de inventarios.

Contra la creencia generalizada, los métodos valuación de inventarios no son formas de valuar los inventarios finales sino formas de valuar las salidas de inventarios ante las cuales la valuación de inventario final resulta por diferen cia. Taóricamente, en el momento en que se vende un artículo, el costo de esa venta debería ser determinado identificando específicamente la unidad vendida y rastreando las -compras hasta determinar el costo en que esa unidad específica se compró.

El problema de asignar el costo que le corresponde a la ven ta efectuada, inclusive el artículo terminado antes de ser vendido, comienza cuando en los auxiliares aparecen partidas de un mismo material adquiridas a costos unitarios diferentes, surgiendo el primer problema contable à qué costo debe asignar a determinada cantidad de un material espe cífico utilizado en la producción cuando en el auxiliar -respectivo existen varias partidas del mismo adquiridas a costos diferentes cada una de ellas?

Desde luego el método de costos identificados es practicamente inmanejable a menos que se trate de artículos identi ficables desde su origen sin necesidad del rastreo físico, por ejemplo unidades con número de serie como es el caso -

de las distribuidoras de automóviles.

Ante tal imposibilidad para identificar las salidas, la téc nica contable propone las siguientes convenciones:

# 1.2  $P.E.P.5.$

Consiste en suponer que el artículo que se vende es el primero que se compró y por lo tanto asignar a la venta el cos to de las compras más antiguas.

# $\frac{1}{1}$ .3 <u>U.E.P.S.</u>

Consiste en suponer que el artículo que se vende es el último que se compró y por lo tanto asignar a la venta el costo de las compras más recientes.

El dopartamento de costos deberá asignar a los materialesutilizados los costos de las partidas de más reciente adqui sición siguiendo un órden inverso al de su entrada en el -. almacén. No debe costearse un material a un precio diferen te al último sino hasta que la partida más reciente se halla agotado, y así sucesivamente. Si en cierto momento serecibiera en el almacén una nueva partida, esto obligaráautomáticamente a que, desde ese instante, las nuevas sali das se valúen al costo corraspondiente a la partida recien recibida, cuyo costo seguirá utilizándose hasta que so ago te o 50 reciba una nueva,

El procedimiento obliga a llevar un control de las partidas

utilizadas, relacionándose con las correspondientos de ingreso para que tan pronto quede agotada una de estas últimas se proceda a la utilización de la que le sucede crono-16sicamente.

En consecuencia, al finalizar un período, las partidas que integran el saldo de cada material serán las de adquisición más reciente, por haberse agotado ya las anteriores.

Al finalizar el noríodo. la existencia de qualquier material estará compuesto por los remanentes de las partidasmás antiquas- procisamente a la inversa de lo que ocurrecon el método P.E.P.S., debido a que ambos procedimientos son medularmente opuestos en sus características.

#### $1.4$ Promedios:

Dentro de este procedimiento, cada vez que ingresa al almacén una nueva partida de material del que ya existan -partidas previas, se determina un costo unitario promedio. dividiendo el costo total de las diferentes partidas en existencia-incluída la de más reciente adquisición-entrela existencia total de dicho material, lo que determina la obtención automática de un costo unitario promedio para todas las partidas del material de que se trate. A este costo se valorizan las subsecuentes salidas de materia les, hasta en tanto haya una entrada posterior a un costo unitario diferente del promedio, momento en el que volverá a determinarse un nuevo costo unitario.

#### Lotes específicos (costos identificados)  $1.5$

Este procedimiento solamente se aplica en determinados tipos de industria, o en cierta área de las mismas, en que se requiere una identificación precisa de la partida o lote específico de materias primas utilizadas en una órden de producción, fundamentalmente para fines de control de cada articulo elaborado.

Entre las industrias y producciones especiales en que se requiere este control por costos identificados de materiales se encuentran la Químico-farmacéutica, la automotriz y la maquinaria pesada.

Consiste en valuar los inventarios al costo histórico en que fue adquirido o producido cada artículo que integra -la existencia de mercancías. Para conocar al costo de es-tos artículos, generalmente se etiquetan o se les adhiereuna placa, con la clave del costo o su codificación, datoque puede comprobarse en artículos auxiliares, que contienen toda la información de los artículos recibidos de producción o comprados con sus respectivos costos.

El método de costos identificados se utiliza en la práctica para inventarios de poco movimiento, generalmente de va lor considerable como maquinaria pesada, equipo de trans-porte, etc.

Este método de valuación se puede utilizar con:

a) Sistema de inventarios perpotuos o

bJ Sistema analítico o pormenorizado.

#### l.6 Dctullistas:

En los métodos anteriores se aclaró la necesidad de utilizar registros auxiliares especiales para controlar cada ti po de mercancías, sin embargo, para el método de detallistas no es necesario, toda vez que la mercancía se controla a base de grupos.

Antes de explicar este método, es necesario aclarar los si guientes concoptoo:

Mercancía disponisble: es el total de artículos disponibles para la venta, a precio de costo y a precio de venta.

La mercancía disponible debe interpretarse como la existen cia a precio de costo y venta de los artículos destinadosa su venta, cuya cifra no ha sido disminuida por las salidas por concepto de ventas y de otras partidas.

Factor de costo: es la relación que existe entre el precio de costo y precio do venta expresado en porcentaje, es docir que & representa el costo de la mercancia disponible.

 $PACTOR = \frac{Precio}{Precio} de costo$ 

El método detallistas consiste en valuar la existencia final do mcrcanc!as a precio de venta, mediante la aplicaci6n

del factor de costo y por comparación de la mercancia dispo nible a precio da costo, se obtienen el costo de ventas.

#### El método detallistas tiene como principio el siguiente:

Es un sistema a base de promedio, va que, el inventario final de un período es una muestra de la mercancia disponible durante dicho período, situación que se puede comprobar si lo comparamos con el método de costos promedios obteniéndose los mismos resultados.

El método detallistas sólo es anlicable al sistema del mis mo nombre.

#### Consecuencias de la utilización de cada uno de los métodos  $1.7$ descritos en épocas de inflación:

1) P.E.P.S: La valuación de los inventarios en el balance coneral.

- La actualización de los costos.

- La actualización de los resultados en el estado de pérdidas y ganancias.

- La política financiera de la empresa.

Este método actualiza el inventario dentro del balance ge neral por estar valuado a los costos más recientes. Mos-ttando en este rubro una situación financiera apegada ap la realidad.

Los costos unitarios obtenidos bajo la utilización de este método no son acordes a los costos actuales por estar va-luados a costos antiguos constituyendo una grave desventaja en la política de fijación de precios.

Este método refleja en el ostado de resultados aumentos en las utilidades, con un mismo ritmo en la producción y venta de artículos y no como consecuencia de un incremento en el volúmen de producción y venta, debido a que los cos tos de producción y venta quedan valuados a costos antiguos.

Las atilidades obtenidas bajo este método no son confiables para efectuar un reparto de utilidades y el pago de sus -impuestos, razón por la cual al tener un mayor pago de divi dendos, impuestos y reparto de utilidadas se perdería parte del capital de trabajo para poder hacer frente al ritmo nor mal de las actividades.

#### RESUMEN

#### Desventajas:

Imposibilidad de reponer la misma cantidad de materiales. Falta de actualización de los costos. Falta de actualización en los resultados mostrados por el estado de pérdidas y ganancias.

#### Ventaja:

Actualización en la situación financiera reflejada por el

**7** 

balance general, en el renglón de inventarios.

 $1.7.2$ 

- $U.E.P.S.$ : La valuación de los inventarios en el balance general.
	- La actualización de los costos.
	- La actualización de los resultados es el esta do de pérdidas y ganancias.

- La política financiera de la empresa.

Este método no actualiza el inventario dentro del balancegeneral por estar valuado al costo más antiquo, lo que nocorresponde a los precios de reposición en el mercado. En estas condiciones, en balance no refleja la situación finan ciera de la empresa.

Los costos unitarios obtenidos bajo este método son actualizados y los hace útiles para la administración la aplica ción del procedimiento mismo le proporciona información, determinando costos contables útiles y dinámicos.

Si los costos de producción estan actualizados, es lógicopensar que el costo de ventas también lo esté.

Las utilidades mostradas por el estado de pérdidas y ganan cias, bajo este método elimina la inflación en las utilida des causada bajo el método P.E.P.S. y evita la falsa impre sión de optimismo originada por dicho método.

#### RESUMEN

#### Desventaia:

Falta de actualización de la situación financiera mostrada en el balance deneral, consecuencia de que los inventarios se encuen-tren valuados a precios diferentes a los que rigen en el mercado.

#### Ventajas:

- $10.$ Los costos están más actualizados y cumplen su misión orien tadora de la política de precios de la industria, sin necesidad de cálculos adicionales extracontables que pondrían en evidencia la falta de utilidad y dinamismo de los costos derivados de los registros contables.
- $2\sigma$ . La utilidad neta mostrada por el estado de resultados es -más real también y la información suministrada por dicho es tado es correcta y está practicamente actualizada, mostrando la verdadera productividad periódica de las operaciones.
- $30.$ Se estaría en posibilidad de reponer los materiales a los nuevos precios.

#### $1.7.3$

- Promedios: La valuación de los inventarios c)  $60^\circ$ el bala neral.
	- -- La actualización de los costos.
	- La actualización de los resultados en el do de pérdidas y ganancias.

- La política financiera de la empresa.

Este método mantieno valuados los inventarios valuados a un costo que no es ni el antiquo ni el más reciente, sino intermedio.

En comparación con el método U.E.P.S., su valor del inventario, no es antiquo.

En comparación con el mátodo P.E.P.S., su valor del inventario no esta apegado a la realidad.

Los costos de producción no estan actualizados como el método ---U.E.P.S. por la cual no pueden servir de base para fija la políti ca de precios de la empresa.

.<br>Los resultados que muestra el estado de pérdidas y ganancias no estarían actualizados, reflejando una utilidad mayor a la real, sin embargo ésta cifra esta más actualizada, que la que se obtu-viera por medio del método P.E.P.S.

#### RESUMEN

#### Desventajas:

El balance general no quediría actualizado. Los costos no estarian actualizados.

La utilidad neta mostrada no corresponde a la verdadera.

١Ö

En caso de retirar las utilidades, no podría reponer la totalidad de las mercancias.

En una ápoca de inflación las consecuencias de las tres convenciones anteriores son radicalmente distintas, según el análisis efectuado y por lo anteriormente indicado el método que más ven tajas ofrece es el U.E.P.S. en lo que respecta a la actualiza-ción del costo de ventas, ya que al llevarse a los resultados del ciercicio los costos más recientes de disminuye la utilidad evitando descapitalizar a la empresa por la triplevia ISR, PTU, dividendos, desde luego esta ventaja se logra sacrificando la valuación del almacén ya que esta quedará a costos más antiguos alejados de la realidad.

#### $1.8$ Implicaciones administrativas del U.E.P.S.:

En la práctica el manejo del método U.E.P.S. es muy compli cado administrativamente ya que implica rastrear a cada -venta las compras que la originaron, pudiendo resultar que una misma venta se integre por unidades a costos distintos y teniendo que controlar por cada compra los distintos momentos en que se venden las unidades que la integran si aestos problemas agregamos los que resultan de las devolu-ciones sobre ventas llegaremos a la conclusión de que el -U.E.P.S. significa el manejo de subauxiliares dentre de un mismo registro auxiliar de inventarios, es decir el manejo de varios auxiliares para el control de un sólo artículo.

El problema anterior ha originado que en la práctica se adopten distintos procedimientos para menejar el método U.E.P.S., de -los cuales los dos más importantes serán comentados en el si--quiente capítulo.

PARTE II<br>PARTE II<br>PARTE II

ખાત મહત્વની તુવ

e sa sa karang sa kaliling kaliling ng mga bangayon ng mga bangayon ng mga kaliling sa mga mga kaliling sa pag

METODO U.E.P.S.

#### II.  $U.E.P.S.$

#### 11.1 Tipos de U.E.P.S.

- $\mathbf{a}$ U.E.P.S. de Unidades
- b) U.E.P.S. Monetario.

#### 11.3 En que consiste el método U.E.P.S. de Unidades:

Con este procedimiento el inventario final se valúa al mismo costo del inventario inicial en la medida en que la haya cerrado el ejercicio con igual o inferior número de unida-des.

El hocho que el inventario final se valúe al mismo costo -del inventario inicial significa darle al inventario el efec to de la convención U.E.P.S. que es el de dejar el almacénvaluado a los costos más antiquos y por lo tanto, la dife-rencia llevada al costO de ventas estará representada por el costo de las compras más recientes. Si al comparar la exis tencia final con la inicial aquella resulta superior, significará que hay una nueva capa de mercancías adquiridas en el presente ejercicio la cual puede valuarse mediante su identi ficación a partir de las primeras compras que son las que se supone que la originaron.

#### Médoto Unitario:

#### Ventajas: Efecto importante en productos iquales

- " Minerales
- \* Trigo

Desventajs: Kardex por unidades - difícil de maneiar

Se bierde el beneficio cuando se termina o cambia de identificación un artículo.

- \* Salpicaderas 1983
- <sup>o</sup> Salpicaderas 1984
- ° Tela roja estampada
- Tela rosa estampada

#### Objetivo de la valuación a U.E.P.S.  $11 - 2$

La valuación del inventacio a últimas entradas - primeras salidas (UEPS), sapone que los articulos que se venden oconsumen en un período son los que se adquirieron o produ jeron más recientemente. En consecuencia, los artículos que se quedan en el inventario son los que se adquirieron o produjeron primero y quedan practicamente registrados a los precios de su adquisición o producción más antiquos, mientras que en el estado de resultados los costos son mas actuales.

En una época como la actual, en que se registran altas ta sas de inflación, el estado de resultados tiene una granimportancia para los interesados en el análisis de los es tados financieros debido a la necesidad que existe de iden tificar los costos con los ingresos que los originan. Esto como resultado de que no siempre se aprecia que en periodos de rápidos cambios de precios una parte del aumento

en las ventas es atribuible al aumento en preciso de mate ria prima, mano de obra y castos indirectos.

Con la utilización de método UEPS para la valuación de los inventarios se reconoce la inflación en el período, incrementando los costos y refleiando su efecto en el costo deventas que al ser mayor disminuye las utilidades y los impuestos por pagar, mejorando de esta forma la liquidaz dela compañía.

#### 11.4 Concepto de UEPS Monetario:

En principio fundamental del UEPS monetario (que tambiénlo es del UEPS de unidades) consiste en postular que en tanto se mantenga en el almaçên el mismo número de unidades debe mantenerse el mismo costo original de esas unida des sin importar la rotación real, ya que toda compra será una reposición de existencias y por lo tanto el diferen cial entre el costo de las compras y el costo de las exis tencias anteriores no es otra cosa sino el impacto de - Ta inflación que debe ser reconocido como un costo del ejercicio.

"El C.P. Enrique Gómez Haro Ruiz, nos explica en un artí culo publicado en la revista de contaduría pública que es el UEPS monetario a diferencia del UEPS de unidades que - la comparación entre el inventario inicial e inventariofinal no se hace en unidades sino en valores.

La pregunta lógica es: ¿Cómo es posible hacer tal comparación en valores si precisamente lo que se está buscando es la valuación del inventario? la respuesta es que en este procedimiento se maneja durante el ciercicio el método decostos promedio para convertírlo a UEPS al final del ejercicio. Es decir. la característica fundamental del UEPS mo netario es que no se busca una valuación que en principiose desconoce, sino que lo que se busca es la diferencia en tre un inventario final valuado a costos promedio, que  $\alpha$ el data conocido, y el mismo inventario valuado a los costos originales; la diferencia entre ambas valuaciones será la cantidad que se llevará al costo de ventas al final del ejercicio para reconocer en dicho costo el inpacto de la inflación."

#### 11.5 UEPS Monetario Opciones de Cálculo

 $\ddot{\phantom{0}}$ 

Ċ

Costos de Indices de Precios

Indices denerales de Precios:

Indices de pre cios específicos

Al Mayoreo.

Al consumi  $A \sim r$ 

Internos

Externos Oficiales por organismo ospecializados

 $_{\rm HFP5}$ MONETARIO **(OPCIONES** DE CALCULOI

> Costo con costos reales por produc to Indice Acumula đo

n A

#### UEPS Honetario Variación en la Obtención del Indice:  $II.6$

Doble Extención El inventario final se valúa doblemente a valores actuales- $\mathbf{v}$ a valores del año base

Se obtienen indices de inflación en relación al año base

UEPS MONETARTO

> Indice en Cadena

El inventario final se valúa doble mente a valores ac tuales

y a valores del prin cípio del ejercicio

Se obtienen indices de inflación de cada ÷. año se encadenan o acumu

lan.

 $\overline{\mathbf{1}}$ 

#### Il.7 Reexpresión de los estados financieros:

Es muy importante pensar en la utilización del UEPS monetario no a partir de costos promedio sino a partir de costo PEPS o incluso, de verdaderos costos de reposición de esta forma quedaría reexpresado no sólo el costo de ventas sino también el rengión de inventarios.

PARTE III MANUAL UEPS

i ji sabe sina nda ku sabe da sharar sakin ngekara ne ar nagta sa rakin ni are ni kerar kini ar ni kotok.<br>Tini ne an ray dindari ne ni ne ni nji enat sadina. Nji ji sa randi an rebene ke Newene ar aktive kan ni gendi

a di serie della Calendaria.<br>Nella contra contra contra contra contra contra contra contra contra contra contra contra contra contra contra

Alphanism and Car

#### MANUAL UEPS

#### **INTRODUCCION**

#### Objetivo del Manual:

El objetivo principal de este manual es establecer la mecânica que servirá de quía para llevar a cabo la valuación de los inventarios para fines fiscales, financieros y contables a últimas entradas-primeras salidas utilizando el método OEPS moneta rio.

#### Además cumplirá con las siguientes funciones:

- Formalizar el procedimiento para el cálculo anual del valor de inventarios bajo el método UEPS monetario.
- Servir como elemento de respaldo dei procedimiento ante ter ceras personas.
- Ser un elemento de avuda para el entrenamiento del personal responsable del cilculo UEPS.

#### Descripción general del contenido:

El contenido de este manual incluye tanto los conceptos técni cos del UEPS monetario como su aplicación específica a la com pañía.

Los conceptos adchicos sirven de base para el conocimiento ge neral del tema que pudiera requerir el usuario del manual, ya la vez de apoyo a los conceptos aplicados específicamente a la compañía.

APLICACION DEL UEPS **MONETARIO** 

#### El Método UEPS Monetario:

El método "UEPS" monetario permite astualizar el costo de ventas median te la conversión a UEPS del valor de los inventarios expresadosa promedios, o PEPS por medio de un cálculo matemático aplicable una sola vez al año.

La aplicación de este método elimina el control unitario de los artículos del inventario mediante la agrupación de estos al tomar como base los cambios en le nivel de precios. Para su con-trol se utiliza el valor menetario por grupo de inventarios. Pa ra la valuación de los inventarios bajo este método, se utiliza el valor monetario de los inventarios del "año base" (invetario inicial del año en el que se adopta el método UEPS valuado bajo el método sequido por la compañía), del cual se parte para de-terminar las fluctuaciones en los precios que experimenten cada una de las partidas.

En este método los artículos que forman parte del inventario de cada "unidad natural del negocio" son clasificados en grupos cuyo incremento en el índice de precios, (costo) tiene un comportamiento similar, cada uno de estos grupos estarán integrados por las partidas individuales que conforman el inventario-

Mediante el valor monetario de cada grupo se determina un "indice interno de inflación" así como los aumentos y disminucio-

nes en el valor de cada uno de ellos. El indice determinado servirá para actualizar el valor de los numentos en el valor moneta rio, calculados a costos del año base, y el inventario del año base junto con la integración de estos aumentos representarán el inventario a UEPS

El Índice interno de inflación requerido para la aplicación del UEPS monetario se determinará en la forma de índice en cadena.el cual se obtiene mediante la doble valuación del inventario a costos del año actual y a costos del año anterior lo que da como resultado el índice de inflación de ese período. Posterior mente ese índice se multiplica (encadena) por el acumulado (encadenadol del año anterior.

#### Aspecto Fiscal del Cambio:

La Lev del Impuesto sobre la Renta en el párrafo de introducción del artículo 60, menciona que la compañía podrá cambiar el méto do de valuación de inventarios que tenga adoptado, al de últimas entradas-primeras salidas.

#### Términos aplicables al UEPS:

Para el manejo del método de UEPS monetario se utilizarán los siquientes términos:

#### Año del cambio:

Es el ejercicio en el que se adpota por primera vez el método UEPS monetario.

 $21$ 

## Año Base:

Es el ejercicio anterior al que se adopta por primera vez el me todo UEPS monetario. El valor del inventario final de este añorepresentará el inventario a costos del año base.

#### Año Actual:

Se refiere al año en que se esté realizando el cálculo del UEPS monetario.

#### Año Anterior:

Es el año inmediato anterior al que se este realizando el cálcu lo.

#### Capa:

Es el incremQnto en el valor del inventario final con respecto al del año anterior, valuados ambos a costa del año base.

#### Efecto UEPS:

Se refiero a la cantidad que resulta de la comparación de los inventarios expresados bajo el método de valuación seguido por la compañía con los inventarios valuados a UEPS.

#### Unidad Natural del Negocio:

La unidad natural del negocio (UNN) comprende toda la activi dad productiva de la empresa dentro de una o más líneas de productos relacionados por su naturaleza, incluyendo la ob- tonci6n y procesamiento de los matcrinles y la venta de looproductos terminados.

#### Grupo UEPS:

Un grupo se compone de todas las partidas que tienen un comportamiento similar en costo (PRECIO) dentro de cada tipo de inventario (materias primas, manufactura en proceso, productos semiterminados o productos terminados). Los grupos de in ventarios se deberán dividir atendiendo a la UNN a que corres ponde.

#### Consistencia en la utilización de grupos:

Los grupos determinados deberán utilizarse consistentementeen el año base y en todos los ejercicios subsecuentes, a menos que las condiciones de operación de la compañía justifiquen un cambio.

#### Impacto del cambio:

La utilización del UEPS monetario evita modificaciones a los procedimientos que se tienen implantados para la obtención de la información fuente, el cálculo de los costos unitarios, el control individual de artículos y la generación de informes mediante el método de valuación que se tenga adoptado.

Asimismo no originará cambios a los procedimientos contables y sólo al final del ejercicio se ajustarán los inventarios a UEPS para efectos fiscales, contables y financieros controlan do su registro en cuentas de orden.

#### Manual UEPS

#### PROCEDIMIENTOS

La valuación de los inventarios a últimas entradas-primeras salidas utilizando el método UEPS monetario el índice inter no de inflación calculado en forma encadenada.

Este procedimiento permite calcular el activo compensable originado en el año del cambio, así como el efecto UEPS y la deducción fiscal adicional para los años subsecuentes.

#### Consideraciones para la aplicación del procedimiento:

- Clasificar por grupos UEPS el inventario de año hase
- Para aquellos cálculos en que se utilicen indices o porcentajes, se manejarán como mínimo seis decimales.
- Los valores utilizados para el cálculo del efecto UEPS se debarán manejar cerrados a pesos.

#### 'Meçánica para el Cálculo:

1.- Realizar al final de cada año, una doble valuación del inventario de materia prima, materiales diversos y refacciones, producción en proceso y producto terminado, multiplicando las existencias finales de cada uno de los artículos del año actual tanto por el costo unitario de ese año como por el costo unitario del año an-terior (forma A).

- 2.- Cuando en el inventario del año actual existan productos que no so encuentren incluídos en al inventario del añoanterior debido a que entran a formar parte del inventario por primera vez, para efectos de la doble valuaciónse fijaran costos unitarios tomando en cuenta los precios de las primeras compras.
- 3.- Obtener el valor del inventario de cada grupo sumando -las columnas de la operación de doble valuación. El primer total será el valor del inventario del año actual -valuado a costo del año anterior y el segundo total re-flejará el valor de ese mismo inventario valuado a costo del año actual. (forma Al.
- 4.- Determinar al final de cada año el índice interno de in flación del año actual, como sigue (forma Al).

Valor del inventario a

Costo del año actual = Indice interno de inflación (1) valor del inventario a

costo d~l uño anterior

Para representar el resultado obtenido on forma de por~ centaje, efectuar la siguiente operación: (resultado -1  $X$  100 =  $3$ .

5.- A partir del siguiente año del cual se efectúo el cambio calcular el indice interno de inflaci6n encadenado para cada grupo como sigue (forma C}:

 $2<sup>o</sup>$ 

El Índice interno de inflación del año actual, determinado según el punto 4, se multiplica por el indice interno de inflación encadenado del são anterior.

En el año del cambio el índice del año actual se multiplica por 1.0.

En el siguiente año al del cambio el Índice interno de infla ción encadenado del año anterior corresponderá al determinado para el año del cambio y así sucesivamente.

- Determinar en cada crupo el valor del inventario del año ac-6 tual a costos del año base dividiendo el valor del inventario del año actual según libros entre el indice interno deinflación encadenado de ese mismo año determinado en el pun to 5 (forma B).
- Determinar la capa (aumento) o disminución en el valor mone  $7$ tario del inventario de cada grupo (forma C), restando alinventario del año actual valuado a costos del año base el inventario del año anterior valuado a costos del año base.

Si el resultado de esta operación implica un aumento, obte ner el valor de la capa a costos del año actual multiplicando la cifra obtenida por el índice interno de infla-ción encadenado del año actual obtenido en el punto 5...

Si el resultado de esta operación implica una disminución, pasar directamente al punto 11.
Determinar el factordel período de formación de la capa del inventario aplicable a cada grupo UEPS según el tipo de inventarios a que pertenezcan mediante la siguiente fórmula -(forma C}:

Compras del ejercicio a costo da proch:cc i ón

> $=$  factor del período de for mación de la capa del inventario.

Valor de capas a costo del año actual

- 9.- Determinar el índice de inflación basado en el factor delperíodo de formación de la capa para cada uno de los grupos del inventario (forma D), dividiendo el indice interno doinflación (obtenido en el punto 4) entre el factor dol --perfodo de formación de la capa del inventario (obtenido en el punto B}, Para convortir a Índice este resultado, se divide entre 100 y se le suma l.
- $10 h$  partir del año siquiente al del cambio, calcular el Ínce interno de inflación encadenado basado en el factor del período de formación de la capa, como sigue (forma D) *i*

El fndice interno de inflaci6n bnsado en el factor del pe ríodo de formación de la capa del año actual, determinadosegún el punto 9, se multiplica por el índice interno de inflación cncndcnado del año anterior {punto 5l.

- Determinar el inventario UEPS de cada grupo mediante la  $11.$ integración de las capas valuadas a costo del año base. obtenidas en el punto 7, como sigue (forma E):
	- a. Consdirar como primera capa (capa base) el valor del inventario final el año anterior de cada grupo (to-mado de registros contables).

Integración cuando se obtiene aumento (capa):

b. Determinar el valor UEPS de cada capa a partir  $de1$ año del cambio mediante la multiplicación del valorde la capa valuada a costos del año base (determinada según punto 7) por el índice interno de inflación encadenado basado en el factor del período de formación de la capa.

para la capa base (ver inciso a) el Índice será de - $1.0$ 

Para la capa del año del cambio se utilizará el Índi ce interno de inflación basado en el factor del período de formación de la capa determinado en el pun to 9.

A partir del siguiente año se utilizará el índice interno de inflación encadenado basado en el factor del período de formación de la capa determinado enel punto 10.

Integración cuando se obtienen disminución:

c. Cuando el valor del inventario total del año actual

 $2R$ 

a costos del año base es menor que el del año anterior, también a costos del año base, existe una disminución -*Ideterminada conforme al punto 7)*. forma "a  $c$ " - 3 1acual para efectos de la integración del inventario UEPS sa reflejará reduciendo la capa de incremento más re--ciente valuada al indice interno de inflación encadenado basado en el factor del neríodo de formación de la capa correspondiente. Si el importe de la disminución es superior al de la capa de incremento más reciente, se reducirán las siquientes en orden inverso al que se crearon hasta absorberla totalmente.

Una vez que se liquida la capa de un año, no se responderá: los aumentos subsecuentes en el inventario serán nuevas capas a los valores del año en que ocurran.

- d. Sumar algebráicamente al importe de la capa base (inci so a) las capas valuadas a costos del año base. Esta suma deberá coincidir con la cifra determinada en el punto 6.
- e. Sumar albebráicamente los valores OEPS de cada capa --(inciso by c). Esta representará el valor UEPS del inventario en cada grupo.
- 12.- Determinar el efecto UEPS del año actual de cada grupo -comparando el importe total del inventario a UEPS (determinado en el punto il) con el importe del inventario a pro

 $29$ 

medios del año según libros (forma fl.

En el año base este efecto UEPS representa al "activo com pensable". A partir del siguiente año el resultado será el afecto UEPS acumulado, al que habrá que deducir albe-bráicamente el efecto UEPS acumulado del año anterior, pa ra determinar el del año actual (forma f).

Cálculo de la deducción adicional:

- 13.- Cuando la disminución en algún grupo de inventario (punto 7) afecta la cpa determinada en (año del cambio) se deberân llevar a cabo los siquientes pasos (forma q):
	- a. Comparar el inventario OEPS del ejercicio en el que se obtuvo la disminución mencionada contra el inventario UEPS del año del cambio (año del cambio).
	- b. Calcular el porcentaje que representa la disminución respecto al inventario UEPS (año del cambio), dividien do el importe de la disminución entre el importe de ese inventario.
	- c. El porcentaje calculado en el punto anterior se aplica sobre el total del activo compensable determinado en e el año del cambio para ese grupo.
	- d. El resultado del punto c es la partida adicional deduci ble para fines fiscales. De hecho esta partida compensa el efecto dellevar a resultados un costo más bajo alactual por provenir de capas antiguas.

"El inventario del año base únicamente se reducirá en la medida en que el importe de la disminución exceda al total de las capas de incremento.

Mannal OPPS

#### ASPECTO CONTABLE

se podrá continuar utilizando el método establecido para la valuación y control de los inventarios durante el año.

El control de las partidas UEPS determinadas para fines fiscales se llevará de la simuiente manera:

Registro y control del activo compensable:

pado a que el activo compensable originado por el uso de UEPS en (año del cambio) sólo será deducible para efectos del impuesto sobre la ranta (ISR) y la participación de los trabajadores en la utilidad (PTU) en la medida en que en años posteriores se reduzcan los niveles de inventarios, se deberá llevar a cabo el -control de éste, en cada grupo mediante el asiento siguiente:

#### Cuentas de Orden:

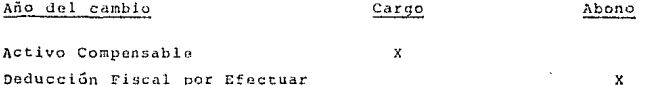

Estas cuentas deberán ser inclídas en la balanza de comprobación de la declaración anual del impuesto sobre la renta del año delcambio.

El registro de la partida adicional deducible en caso de disminu ción del inventario del año base (disminución del activo compongable ) será como sigue:

Cupptas de Orden-

## Cargo  $\dot{x}$

Abono

ÿ

٦y

#### Deducción Fiscal por Efectuar

Deducciones Piscales Efectuadas

Con este asiento se crea la tercera cuenta de orden y se tiene la información del importe del activo compensable cotal, las deduc-ciones fiscales efectuadas a la fecha y las deducciones fiscalespendientes de aplicar.

Esta partida se deducirá directamente en la conciliación entre el resultado contable y fiscal de la declaración en el año en que -ocurra la disminución del inventario.

Registro del efecto UEPS (apartir del siguiente año al del cam-bio):

A partir del siguiente año al del cambio el efecto UEPS de cadagrupo (sección III punto 12) para fines fiscales, se registra co mo sique:

Cuentas de Orden:

Cargo

Abono

Ÿ

Costo de ventas UEPS Deducción Físcul UEPS

Las subcuentas de las cuentas indicadas corresponderán a cada no de los grupos determinados.

Estas cuentas de orden deberán ser registradas contablemente

para efectos fiscales ser incluídas en la balanza de comprobación de la declaración anual del impuesto sobre la renta. Asimismo, esta partida se deducirá directamente en la conciliación entre el resultado contable y fiscal de la declaración, bajo el concepto de "costo de ventas UEPS".

#### INSTRUCTIVO DE FORMAS

En esta sección del manual se incluyen las formas que se deberán utilizar como papeles de trabajo para determinar las cifras delinventario valuado bajo el método UEPS monetario. Estos papelesdeberán ser conservados durante el tiempo que establece la Loy del impuesto sobre la Renta como sique:

- Los papeles de trabajo correspondientes al cálculo del año del cambio que se determina la cuenta de "activo compensable", durante los cinco años siguientes a aquél en que se termine de deducir el innorte de esta cuenta.
- A partir del siguiente año al del cambio los papeles de traba jo elaborados se conservarán por los cinco años siguientes a aquél en que se prepararon,

Cada forma contiene un instructivo mara su utilización. A con tinuación se listan:

- Doble valuación del inventario
- Resumen de la doble valuación del inventario y determinación del índice interno de inflación
- Determinación del índice encadenado y del va lor del inventario a costo del año base
- Determinación de las capas del año y del fac tor del período de formación de la capa
- Determinación de los indices internos de in-

A

 $A<sub>1</sub>$ 

 $\overline{1}$ 

- flación basados en el factor del período de formación de la capa
- Integración del inventario a UEPS
- Determinación del efecto UEPS
- Cálculo de la deducción adicional por disminución del activo compensable

#### FORMA A. DOBLE VALUACION DEL INVENTARIO

#### INSTRUCTIVO DE FORMAS

Esta forma deberá presepararse al final del año, por los artícu los que integran el inventario de materia prima, materiales diversos, refacciones, producción en proceso y productos terminados. En el encabezado se deberá identificar claramente la fecha. del inventario final del año en que se está realizando el cálcu lo.

٦ρ

<sub>D</sub>

E

 $\overline{r}$ 

En las columnas de la forma se deberán anotar los siguientes da  $\cos$ 

- $(1)$ Código y descripción de cada uno de los artículos que inte gran el inventario correspondiente.
- $(2)$ Cantidad (existencia final de cada uno de los artículos que integran el inventario final del año actual.
- $(3)$ Costo unitario según recistros contables del año anteriorcorrespondiente a los artículos que integran el inventario final del año actual.
- $(4)$ Costo unitario según registro contable del año actual de cada uno de los artículos que integran el inventario final de ese año.
- Importe de cada uno de los artículos que integran el inven  $(5)$ tário final del año actual valuado a costo del año anterior que resulta de multiplicar columna (2) por columna (3),
- $(6)$ Importe de cada uno de los artículos que integran el inven tario final del año actual valuado a costo del año actualque resulta de multiplicar columna (2) por culumna (4),
- $(7)$ Total del inventario de cada grupo UEPS. Esta cifra se obtiene de la suma independiente de las cantidades de las -columnas (5) y (6) respectivalente.

37

## FORMA Al RESUMEN DE LA DOBLE VALUACION DEL INVENTARIO Y DETERMI-NACION DEL INDICE DE INFLACION

#### INSTRUCTIVO DE FORMAS

Esta forma deberá prepararse al final del año actual inclvendo en ella los grupos UEPS que integran el inventario.

En el encabezado se identificará la fecha del inventario final del año en que está realizando el cálculo.

En las columnas de la forma se deberá anotar los siguientes da tos:

- $(1)$ Importe obtenido de la columna (5) de la forma A del añoactual.
- $(2)$ Importe obtenido de la columna (6) de la forma A del añoactual.
- Cifra que se obtiene para cada grupo dividiendo el impor  $(3)$ te de la columna (2) entre el de la (1). El resultado ex presará un índice (i) y para convertirlo en porcentaje -(%) se resta uno al índice (i) y se multiplica por 100.

## FORMA B. DETERMINACION DEL INDICE ENCADENADO Y DEL VALOR DEL IN-VENTARIO A COSTO DEL AÑO BASE.

#### INSTRUCTIVO DE FORMAS

Esta forma deberá prepararse al final del año actual incluyendo en ella los grupos que integran el inventario.

En el encabezado se identificará la fecha del inventario finaldel año en que se está realizando el cálculo.

En los renglenes de la forma se deberán anotar los siguientesdatoe.

Indice interno de inflación encadenado:

Indice (i) determinado en el renglón (3) de esta forma del  $(11)$ año anterior.

En el año del cambio será 1.0.

- $(2)$ Indice (i) determinado en el concento (3) de la forma Al del año actual.
- $(3)$ Resultado de multiplicar el renglón (1) por el renglón (2) de esta misma forma.

Determinación del valor del inventario del año actual a costosdel año base

 $(4)$ Total del inventario final de cada grupo obtenido de re-gistros contables.

 $(5)$ Indice determinado en el renglón (3) de esta misma forma.  $(6)$ Resultado de dividir el renglón (4) entre el (5) de esta forma.

Manual HEDS

## FORMA C. DETERMINACION DEL LAS CAPAS DEL ANO DEL FACTOR DEL PERIO-

## DO DE FORMACION DE LA CAPA.

#### INSTRUCTIVO DE FORMAS

Esta forma deberá prepararse al final del año actual incluyendo vendo en ellas los grupos que integran el inventario.

En el encabezado se identificará claramente el nombre de la compa ñía y la fecha del inventario final del año actual.

En los renglones de la forma se anotarán: Capa del año:

- $(1)$ Importe obtenido por cada grupo en el renglón (6) de la for ma B del año actual.
- Importe por cada grupo determinado en el renglón (6) de la- $(2)$ forma B del año anterior.
- $(3)$ Resultado de restar el renglón (1) el renglón (2) de esta forma.
- $(2)$ Indice interno de inflación encadenado del año actual que se obtiene Jel renglón (3) de la forma B del año actual.
- $(5)$ Resultado de multiplicar el renglón (3) por el (4) de esta forma.

Factor del período de formación de la capa:

- (6) Importe de las compras del ejercicio, tratándose de los grunos de materia orima, materiales diversos y refacciones y para los grupos restantes costo de producción.
- Importe determinado en el renglón (5) de esta forma.  $(7)$
- $(3)$ Resultado de dividir el renglón (6) entre el (7) de esta -forma.

## FORMA D. DETERMINACION DE LOS INDICES INTERNOS DE INFLACION BASA-DOS EN EL PACTOR DEL PERIODO DE FORMACION DE LA CAPA

#### INSTRUCTIVO DE FORMAS

En esta forma deberá propararse al final dol año actual incluyen do en ellas los grupos que integran el inventario.

En el encabezado se identificará el nombre de la compañía y la fecha del inventario sobre el que se está realizando el cálculo.

En los renglones de la forma se deberán anotar los siguientes da  $t \alpha s$ 

Indice interno de inflación basado en el factor del período de formación de la capa del año actual:

- $(1)$ Indice (expresado en porcentaje) obtenido en el concepto --(3) de la forma Al del año actual.
- $(2)$ Resultado obtenido en el rengión (8) de la forma C del añoactual.
- $(3)$ Resultado de dividir el renglón (1) entre el renglón (2) de esta forma. Para expresar este resultado en forma de indice (i) dividirlo entre 100 y sumarle 1.

Indice interno de inflación encadenado basado en el factor del período de formación de la capa:

 $(4)$  Indica obtenido en el renglón  $(3)$  de la forma B del año anterior. En el año del cambio será 1.0.

 $\sim$  33.

- (5) Indice calculado en el renglón (3) de esta forma.
- $(6)$  Resultado de multiplicar el renglón  $(4)$  por el  $(5)$  de esta forma.

#### FORMA E. INTEGRACION DEL INVENTARIO A UEPS

#### INSTRUCTIVO DE FORMAS

En esta forma se obtiene la integración del inventario por grupos para determinar su valor UEPS.

44

En las columnas de la forma se deberán anotar los siguientes da-t-05:

Integración del inventario a UEPS:

- (1) Año en que se origina la capa de incremento. Cuando hay disminución se anotará el año que corresponde a las capas que se consuman.
- (2) Primer rcngl6n:
	- Importe del inventario final de 1983 (capa base), según re gistros contables.

Segundo rengl6n en adolanco:

- Aumento (capa) o disminución del inventario de cada año ac tual con respecto al año anterior, determinado en el ren--. glón (3) de la forma C.

(3) Primer renglón

- Pard la capa base el Índice es de 1.0

Segundo renglón en adelante:

- Indice determinado en el rengl6n {6) de la forma D del afio actual.
- (4) Valor UEPS del inventario de cada una de las capas, que re-sulta de multiplicar la columna (2) por la columna (3) de es ta forma,

#### FORMA P. DETERMINACION DEL EFECTO UEPS DEL AÑO.

INSTRUCTIVO DE FORMAS

Esta forma resume la integración del inventario por grupos para determinar el efecto UEPS del año. Se deberá preparar manualmen te al finat del año.

En los renglones de la forma se deberán anotar los siguientes datos:

- $(11)$ Total del inventario de cada grupo que se obtiene de regis tros contables.
- $121$ Total de cada grupo que se obtiene de la columna (4) de la forma E.
- $(3)$ Resultado de restar en cada grupo al renglón (1) el (2) de esta forma.
- $(4)$ Resultado del renglón (3) de esta forma del año anterior.
- $(5)$ Resultado de restar en cada grupo el renglón (3) el (4) de esta forma.
- (6) Suma de cada uno de los conceptos de todos los grupos.

## FORMA G. CALCULO DE LA DEDUCCION ADICIONAL POR DISMINUCION DEL ACTIVO COMPENSABLE

#### INSTRUCTIVO DE FORMAS

Esta forma sólo se prepará para el (los) grupo(s) del inventario que en el año tengan una disminución (ver sección III punto 13). En el encabezado se especificará el nombre del grupo de que se trate y la fecha del inventario final del año en que se obtenga la disminución.

#### CALCULO DE LA DISMINUCION DEL INVENTARIO UEPS

- Valor del inventario UEPS del año actual asentado en la co  $(11)$ lumna (4) de la forma E de ese mismo año.
- $(2)$ Valor del inventario UEPS (año del cambio). Determinado en la columna (4) de la forma E preparada en el año del cam-bio.
- $(3)$ Resultado de restar el punto (2) del punto (1),

#### CALCULO DEL PORCENTAJE DE APLICACION

- Cifra determinada en el renglón (3) de esta forma.  $(4)$
- $(5)$ Anotar cifra del renglón (2) de esta forma.
- $(6)$ Resultado de dividir el punto (4) entre el (5) de esta forma.

#### CALCULO DE LA DEDUCCION ADICIONAL

- Activo compesable del grupo determinado (año del cambio)  $(7)$ en la forma F renglón (3) de ese año.
- $(8)$ Cifra determinada en el punto (6) de esta forma.
- $(9)$ Resultado de aplicar el porcentajo obtenido en el rengión (6) a la cifra del renglón (7) de esta forma.

INSTRUCTIVO DE FORMAS

EMPRESA "X", S.A.

FORMA A

 $\frac{S}{\sqrt{S}}$ 

#### CALCULO UEPS

DOBLE VALUACION DEL INVENTARIO

Valor del Inventario a Costo del<br>Año Anterior Costo Unitario Descripción Ano Anterior Ano Actual Año Actual Código Existencia  $\{A_i\}$  $(4)$  $(2)$  $(3)$  $(5)$  $(6)$ 

GRUPOS UEPS

INSTRUCTIVO DE FORMAS

EMPRESA "X", S.A.

CALCULO UEPS

RESUMEN DE'LA DOBLE VALUACION DEL INVENTARIO ?

DETERMINACION DEL INDICE INTERNO DE INFLACION

GRUPO UEPS

Valor del inventario a

costos del

Indice interno de inflación

Año Anterior

 $(1)$ 

Año Actual

 $(1) - (8)$ 

 $3<sub>1</sub>$ 

 $(-2)$ 

FORMA Al

#### INSTRUCTIVO DE FORMAS

#### CALCULO UEPS

#### DETERMINACION DEL INDICE ENCADENADO Y DEL VALOR DEL

#### INVENTABIO A COSTO DEL ANO EN BASE

#### INDICE INTERNO DE INFLACION ENCADENADO

- (1) Indice interno de inflación encadenado del año anterior (i)
- (2) Indice interno de inflación del año - $actual(1)$
- (3) Indice interno de inflación encadenado del año actual (i)

#### DETERMINACION DEL VALOR DEL INVENTARIO DEL ANO ACTUAL A COSTO DEL ANO BASE

- (4) Valor a peps del inventario del año actual
- (5) Indice interno de inflación encadenado del año actual (i)
- (6) Inventario del año actual a costo del año base

#### GRUPO UEPS

g

#### INSTRUCTIVO DE FORMAS

#### EMPRESA "X", S.A.

#### CALCULO UEPS

#### DETERMINACION DE LAS CAPAS DEL AÑO Y DEL FACTOR

#### DEL PERIODO DE FORMACIÓN DE LA CAPA

#### CAPA DEL ANO

- $11)$ Inventario del año actual a costos del año base
- $(2)$ Inventario del año anterior a costos del año base
- (3) Capa o (disminución) a costos del año base
- (4) Indice interno de inflación encadenado del año actual
- (5) Capa a Costos del año actual

#### DETERMINACION DEL FACTOR DEL PERIODO DE FORMACION DE LA CAPA

- (6) Compras del ejercicio o costos de producción
- (7) Suma de las capas a costos del año actual
- (8) Factor del período de formación de la capa

NOTA: Puntos (4) a (8) sólo aplican si en (3) se obtiene capa (aumento).

GRUPO UEPS

#### INSTRUCTIVO DE FORMAS

#### CALCULO UEPS

#### DETERMINACION DE LOS INDICES INTERNOS DE INFLACION

#### BASADOS EN EL FACTOR DEL PERIODO DE FORMACION

DE LA CAPA

#### INDICE INTERNO DE INFLACION BASADO EN EL FACTOR DEL PERIODO DE FORMACION DE LA CAPA

- (1) Indice interno de inflación del año actual i
- (2) Factor del período de formación de la capa -
- (3) Indice interno de inflación basado en el fac tor del período de formación de la capa delaño actual

#### INDICE INTERNO DE INFLACION ENCADEMADO BASADO EN EL FACTOR DEL PERIODO DE FORMACION DE LA CAPA

- (4) Indice interno de inflación encadenado delaño anterior
- (5) Indice interno de inflación basado en el -factor del período de formación de la capadel año actual
- (6) Indice interno de inflación encadenado basa do en el factor del período de formación de la capa.

FORMA D

GRUPO UEPS

#### INSTRUCTIVO DE FORMAS

#### MANUAL UEPS

### INTEGRACION DEL INVENTARIO UEPS

 $(1)$ 

## $(2)$

Inventario

promedios-

a costo del

año base

#### $(3)$

Indice interno  $de inflación$ encadenado basado en el fac tor del período de formación de la capa

GRUPOS UEPS

Base

Año

Base

Base

Base

FORMA E

 $(4)$ 

Inventario

**UEPS** 

y.

INSTRUCTIVO DE FORMAS

#### CALCULO UEPS

#### DETERMINACION DEL EFECTO UEPS

- Inventario del año actual  $\left(1\right)$
- $(2)$ Inventario UEPS del año actual
- $(3)$ Efecto UEPS acumulado
- Efecto UEPS acumulado del año anterior 14)
- $(51)$ Efecto UEPS del año actual

Efecto UEPS total

La característica fundamental del UEPS monetario es que no busca una valuación que en principio se desconoce, sino que lo que se busca es la diferencia entre un inventario final valuado a costos promedio, quees el dato conocido y el mismo inventario valuado a los costos originales; la direrencia entre ambas va-luaciones será la cantidad que se llevará al costo de ventas al final del ejercicio para conocer un dicho costo el impacto de la inflación, y evitar así la descanitalización por la vía triple antes indicada.

. GRUPO UEPS

**SEDERATE** 

#### INSTRUCTIVO DE FORMAS

#### CALCULO UEPS

#### CALCULO DE LA DEDUCCION ADICIONAL POR DISMINUCION

#### DEL ACTIVO CONPENSABLE

#### CALCULO DE LA DISMINUCION DEL INVENTARIO UNPS

- (1) Inventario UEPS del grupo en el año en que se obtuyo la disminución
- $(2)$ Inventario UEPS del grupo en el año del cambio
- hisminución  $(3)$

#### CALCULO DEL PORCEUTAJE DE APLICACION

- (41 Disminuciones
- (5) Inventario UEPS del grupo en el año del cambio
- (6) Porcentaie de ablicación

#### CALCULO DE LA DEDUCCION ADICIONAL

- (7) Activo compensable total del grupo
- (8) Porcentaje de aplicación
- (9) Deducción Adicional

\_\_\_\_\_\_\_\_\_\_\_\_

## PARTE IV

## CASOS PRACTICOS

 $56$ 

# <u>- VII per france de la Terre de la Cartellando de Cartelland.</u><br>- VII per l'argente de l'argente de la Cartelland de la Cartelland.<br>- De la Cartelland de la Cartelland de la

 $\overline{\phantom{a}}$ 

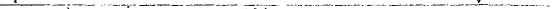

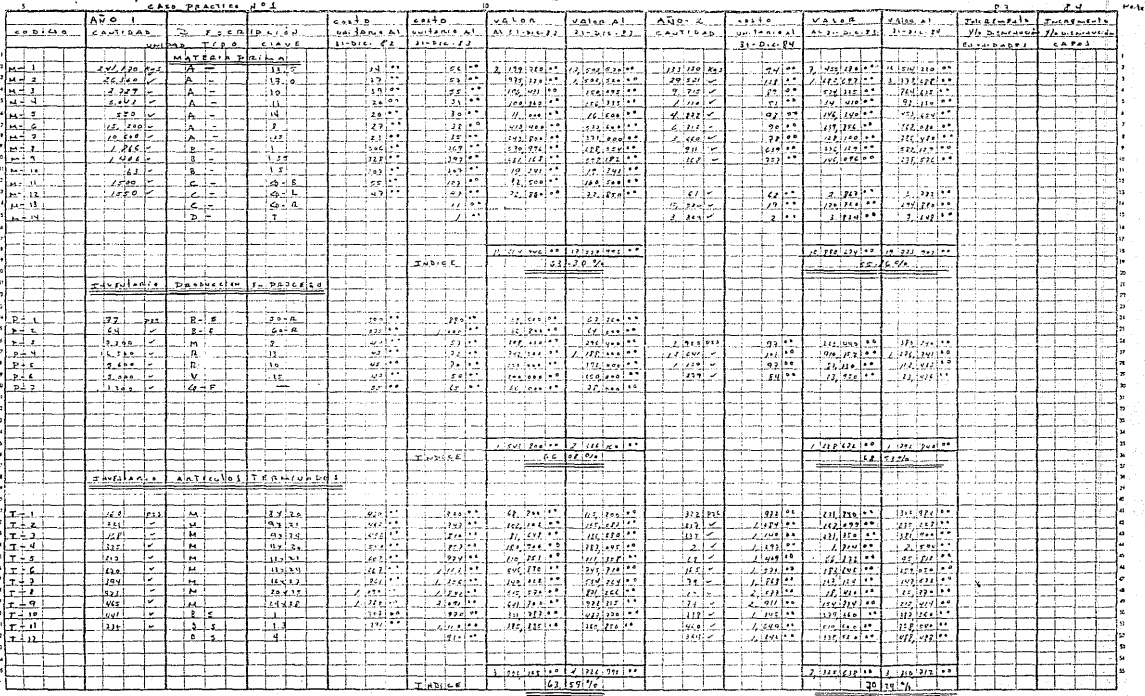

EMPRESA X-I, S.A.

MANUAL UEPS

INSTRUCTIVO DE FORMAS

## EMPRESA X-I, S.A.

## CALCULO UEPS 31-DIC-83

## DOBLE VALUACION DEL INVENTARIO

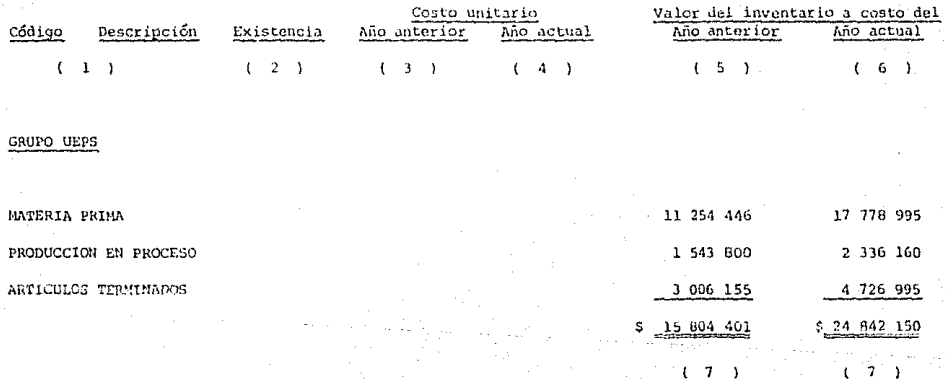

FORMA 7

EMPRESA X-1, S.A.

MANUAL UEPS

INSTRUCTIVO DE FORMAS

#### EMPRESA X-I, S.A.

#### CALCULO UEPS 31-DIC-83

## RESUMEN DE LA DOBLE VALUACION DEL INVENTARIO Y DETERMINACION DEL UNDICE ENTERNO DE INFLACION

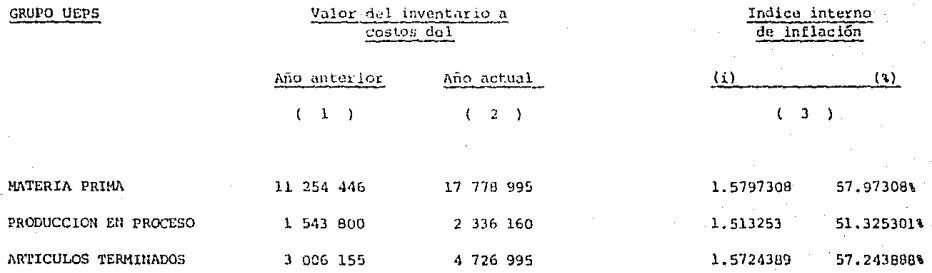

EMPRESA X-I, S.A.

MANUAL UEPS

#### INSTRUCTIVO DE FORMAS

## EMPRESA X-I, S.A.

#### CALCULO UEPS 31-DIC-83

#### DETERMINACION DEL INDICE ENCADENADO Y DEL VAIOR DEL INVENTARIO

## A COSTO DEL AÑO EN BASE

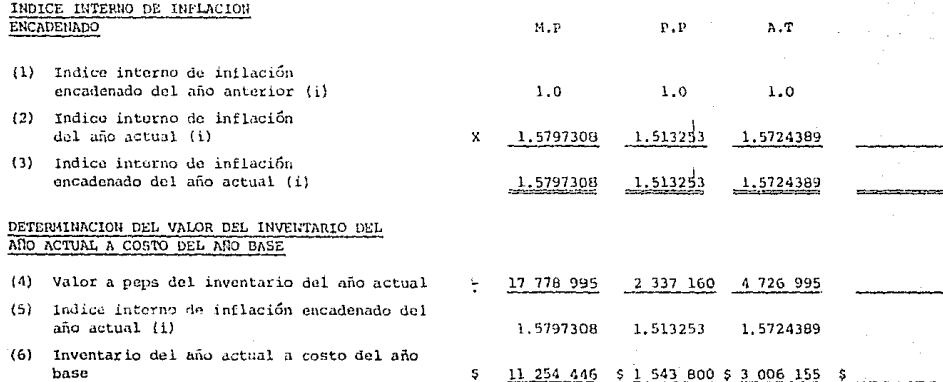

ORMA

EMPRESA X-1, S.A.

## Manual UEPS

#### INSTRUCTIVO DE FORMAS

#### EMPRESA X-1, S.A.

## CALCULO UEPS 31-DIC-83

#### DETERMINACION DE LAS CAPAS DEL AÑO Y DEL FACTOR

#### DEL PERIODO DE FORMACION DE LA CAPA

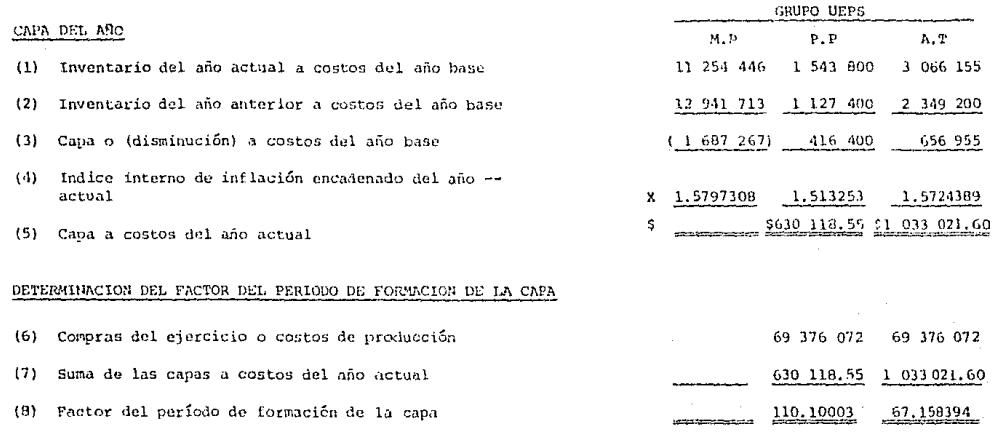

FORMA C

NOTA: Puntos (4) a (8) sólo aplican si en (3) se obtiene capa (aumento)

EMPRESA X-I, S.A.

Manual UEPS

INSTRUCTIVO DE FORMAS

#### EMPRESA X-1, S.A.

#### CALCULO UEPS 31-DIC-83

#### DETERMINACION DE LOS INDICES INTERNOS DE INFLACION

#### BASADOS EN EL FACTOR DEL PERIODO DE FORMACION

DE LA CAPA

GRUPO UEPS

#### INDICE INTERNO DE INFLACION RASADO EN EL FACTOR DEL PERIODO DE FORMACION DE LA CAPA

- $(1)$ Indice interno de inflación del año actual (%)
- (2) Factor del período de formación de la capa
- (3) Indice interno de inflación basado en el factor del período de formación de la capa del año actual

#### INDICE INTERNO DE INFLACION ENCADENADO BASADO EN EL FACTOR DEL PERIODO DE FORMACION DE LA CAPA

- (4) Indice interno de inflación encadenado delaño anterior
- (5) Indice interno de inflación basado en el fac tor de período de formación de la capa del año actual
- (6) Indice interno de inflación encadenado basado en el factor del período de formación dela capa

57.973081 51, 3253013 57.2438883 110.10003 67.158394

> $(3)$   $.466169(3), 8523713(8)$  $(1)1.0046617(1)1.008523(1)$

> > 1.0

1.008523

 $1.0$  $1.0$ 

1.0046617

x
Manual UEPS

INSTRUCTIVO DE FORMAS

## EMPRESA X-I, S.A. 31-Dic-83

# MANUAL UEFS

INTEGRACION DEL INVENTARIO U E P S

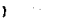

 $\left\{1\right\}$ 

# $(3)$

GRUPOS UEPS Año Materia Prima Base 1983 Producción en Pro Base ceso 1983 Artículos Terminados Base 1983

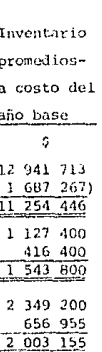

 $(2)$ 

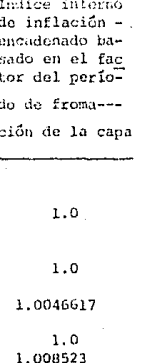

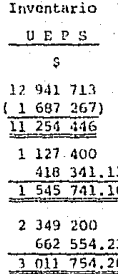

Base

 $1.0$ 

FORMA E

 $(4)$ 

59

Manual UEPS

## INSTRUCTIVO DE FORMAS

#### $S.A. 31 - D1c - B3$ **EMPRESA**

# CALCULO UEPS

# DETERMINACION DEL EFECTO UEPS

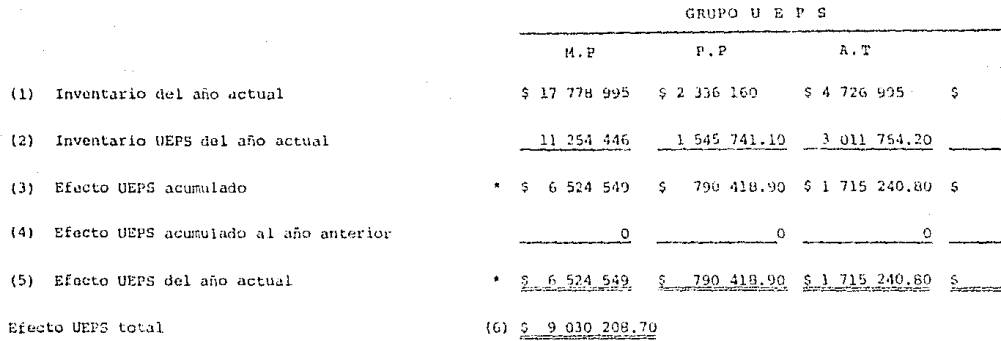

La característica fundamental del UEPS Monetario es que no se busca una valuación que en principio se desconode, sino que lo que se busca es la diferencia entre un Inventario Final valuado a Costos Promedios, que es el dato conocido, y el mismo inventario valuado a los costos originales; la diferencia entre ambas valua ciones será la cantidad que se llevará al costo de ventas al final del ejercicio para reconocer en dicho -costo el impacto de la inflación, y evitar así la descapitalización por la vía triple antes indicada. £, EMPRESA X-I, S.A. Manual UEPS

#### INSTRUCTIVO DE FORMAS

# EMPRESA X-I, S.A. 31-Dic-83

#### CALCULO UEPS

# CALCULO DE LA DEDUCCIÓN ADICIONAL POR DISMINUCIÓN

# DEL ACTIVO COMPENSABLE

# CALCULO DE LA DISMINUCION DEL INVENTARIO UEPS

- (1) Inventario UEPS del grupo en el año en que se obtuvo la disminución
- (2) Inventario UEPS del grupo en el año del cambio

Disminución  $(3)$ 

# CALCULO DEL PORCENTAJE DE APLICACION

- (4) Disminuclones
- $(5)$ Inventario UEPS del grupo en el año del cambio
- (6) Porcentaje de aplicación

## CALCULO DE LA DEDUCCION ADICIONAL

- $(7)$ Activo compensable total del grupo
- $(8)$ Porcentaje de aplicación
- $(9)$ Deducción Adicional

PORMA C

MANUEL UEPS

INSTRUCTIVO DE FORMAS

EMPRESA X-1, S.A.

CALCULO UEPS 31-DIC-84

# DOBLE VALUACION DEL INVENTARIO

Valor del inventario a costo Costo Unitario de1 Código Descripción Existencia Año anterior Año actual Año anterior Año actual  $(3)$  $(4)$  $(5)$  $(1)$  $(2)$  $(6)$ GRUPO UEPS Materia Prima 10 880 674 19 723 902 Producción en Proceso 1 792 840 1 228 672 Artículos Terminados 2 325 638 3 310 712

FORMA A

MANUAL UEPS

INSTRUCTIVO DE FORMAS

# EMPRESA X-I, S.A.

# CALCULO UEPS 31-DIC-84

# RESUMEN DE LA DOBLE VALUACION DEL INVENTARIO Y

# DETERMINACION DEL INDICE INTERNO DE INFLACION

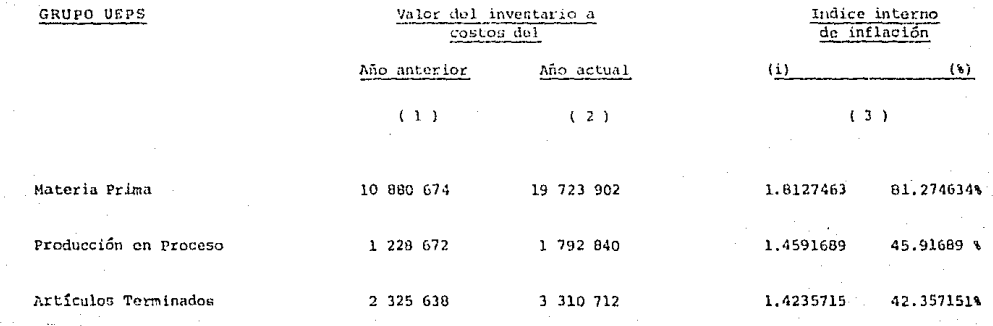

**FORMA** 

#### MANUAL UEPS

#### INSTRUCTIVO DE FORMAS

## ENPRESA X-1 S.A.

## CALCULO UEPS 31-01C-BA

# DETERMINACION DEL IMPICE ENCADENADO Y DEL VALOR DEL

# INVENTARIO A COSTO DEL AÑO EN BASE

# INDICE INTERNO DE INFLACION ENCADENADO

(1) Indice interno de inflación encadenade del año anterior (i) 1.5797308 1.513253 1.5724387 (2) Indice interno de inflación del año  $actual$  (i) X 1.8127463 1.4235715 1.4591689 (3) Indice interno de inflación encadenado del año actual (1) 2.8636512 2.2080917 2.2384792 DETERMINACION DEL VALOR DEL INVENTARIO DEL ANO ACTUAL A COSTO DEL AGO BASE (4) Valor a peps del inventario del año actual  $-19$  723 902 1 792 840 3 310 712 (5) Indice interno de inflación encadenado del año actual (i) 2.8636512 2.2080917 2.2384797 (6) Inventario del año actual a costo del año base \$6.887.676.10\$811940.92 \$1479.000.60 \$

MANUAL UEPS

INSTRUCTIVO DE FORMAS

# EMPRESA X-I, S.A.

# CALCULO UEPS 31-DIC-84

# DETERMINACION DE LAS CAPAS DEL AÑO Y DEL FACTOR

## DEL PERIODO DE FORMACION DE LA CAPA

# CAPA DEL AÑO

- (1) Inventario del año actual a costos del año base
- $(2)$ Inventario del año anterior a costos del año base
- Capa o (disminución) a costos del año base  $(3)$
- (4) Indice interno de inflación encadenado del año actual
- $(5)$ Capa a Costos del año actual

# DETERMINACION DEL FACTOR DEL PERIODO DE FORMACION DE LA CAPA

- (6) Compras del ejercicio o costos de producción
- $(7)$ Suma de las capas a costos del año actual
- Factor del período de formación de la capa  $(B)$

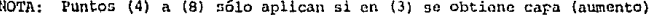

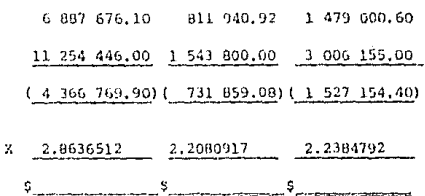

FORMA C

MANUAL UEPS

**THSTRUCTIVO DE FORMAS** 

# EMPRESA X-1, S.A.

# CALCULO UEPS 31-DIC-84

## DETERMINACION DE LOS INDICES INTERNOS DE INFLACION

# BASADOS EN EL FACTOR DEL PERIODO DE FORMACION

# DE LA CAPA

x

# INDICE INTERNO DE INFLACION BASADO EN EL FACTOR DEL PERIODO DE FORMACION DE LA CAPA

- (1) Indice interno de inflación del año actual (3)
- (2) Factor del período de formación de la cana
- (3) Indice interno de inflación basado en el factor del período de formación de la capa del año actual

## INDICE INTERNO DE INFLACION ENCADENADO BASADO EN EL FACTOR DEL PERIODO DE FORMACION DE LA CAPA

- (4) Indice interno de inflación encadenado del año anterior
- (5) Indice interno de inflación basado en el factor de período de formación de la capa del ano actual
- (6) Indice interno de inflación encadenado basado en el factor del período de formación de la capa

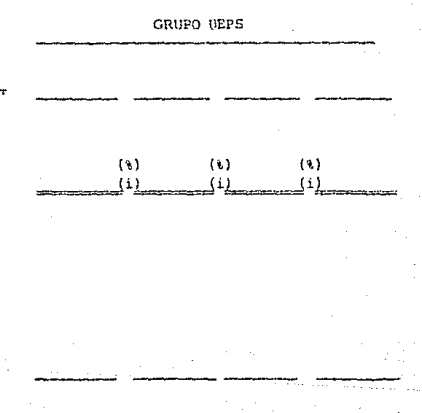

FORMA D

INSTRUCTIVO DE FORMAS

MANUAL UEPS

 $\overline{u}$ 

# EMPRESA X-I, S.A.

# MANUAL UEPS 31-DIC-S4

# INTEGRACION DEL INVENTARIO UEPS

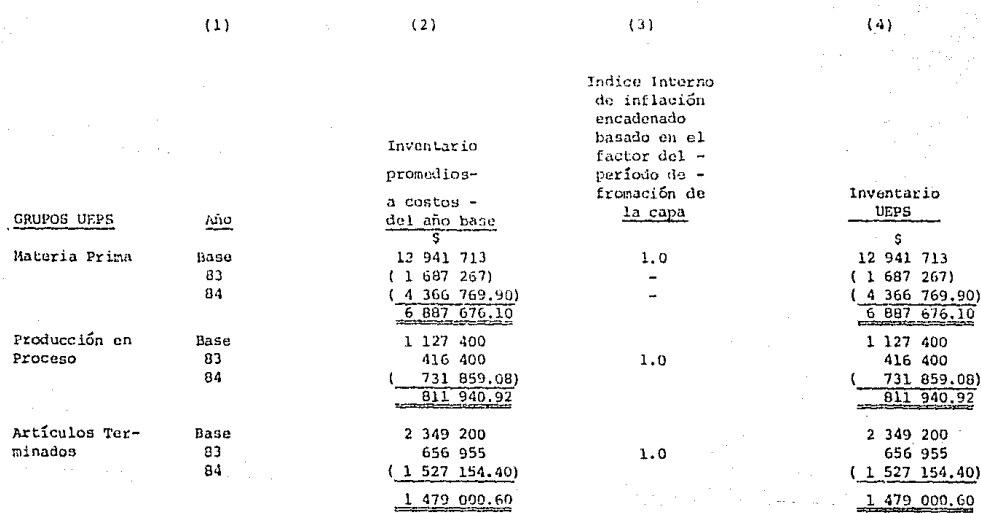

Base

 $1.0$ 

న

FORMA E

MANUAL OEPS

INSTRUCTIVO DE FORMAS

## EMPRESA X-I, S.A.

# CALCULO UEPS 31-DIC-84

## DETERMINACION DEL EFECTO UEPS

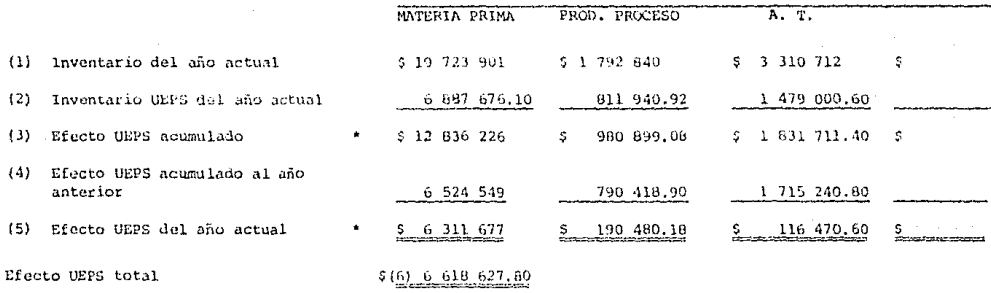

La característica fundamental del UEPS monetario es que no se busca una valuación que en principio se des conoce, si no que lo que se busca es la diferencia entre un Inventario Final Valuado a Costos Promedio. que es el dato conocido, y el mismo inventario valuado a los Costos Originales: la diferencia entre ambas valuaciones será la cantidad que se llevará al Costo de Ventas al final del ojercicio para reconocer en dicho costo el impacto de la inflación, y evitar así la descapitalización por la vía tríple antes indica-

da,

٢

INSTRUCTIVO DE FORMAS

MANHAL UFFS

# EMPRESA X-1, S.A.

# CALCULO UEPS 31-DIC-84

## DETERMINACION DEL EFECTO UEPS

|                   | $\sim$                                     | MATERIA PRIMA                       | PROD.PROCESO     | A. T.           |    |
|-------------------|--------------------------------------------|-------------------------------------|------------------|-----------------|----|
| (1)               | Inventario del año actual                  | \$ 19 723 901                       | $5 - 1$ 792 840  | $5 - 3$ 310 712 | 5  |
| (2)               | Inventario UEPS del año actual             | 6 887 676.10                        | 811 940.92       | 1 479 000.60    |    |
| (3)               | Efecto UEPS acumulado                      | $\bullet$ $\phantom{0}5$ 12 836 226 | 980 899.08<br>s. | \$1831711.40    | -S |
| (4)               | Efecto UEPS acumulado al año an-<br>terior | 6 524 549                           | 790 418.90       | 1 715 240.80    |    |
| (5)               | Efecto UEPS del año actual                 | 6 311 677                           | 190 480.18       | 116 470.60      |    |
| Efecto UEPS total |                                            | $$(6)$ 6 618 627,80                 |                  |                 |    |

GRUPO U E P S

PORMA

La característica fundamental del UEPS Monetario es que no se busca una valuación que en principio se des conoce, si no que lo que se busca es la diferencia entre un Inventario Final Valuado a Costos Promedio, que os el dato conocido, y el mismo inventario valuado a los costos originales; la diferencia entre ambas valuaciones será la cantidad que se llevará al costo de ventas al final del eciercicio para reconcer en dicho costo el impacto de la inflación, y evitar así la descapitalización por la via triple antes indicada.

MANUAL UEPS

**THETRUCTIVO DE FORMAS** 

# EMPRESA X-I, S.A.

# CALCULO UEPS 31-DIC-84

# CALCULO DE LA DEDUCCION ADICIONAL POR DISMINUCION

# DEL ACTIVO COMPENSABLE

# CALCULG DE LA DISMINUCION DEL INVENTARIO UNPS

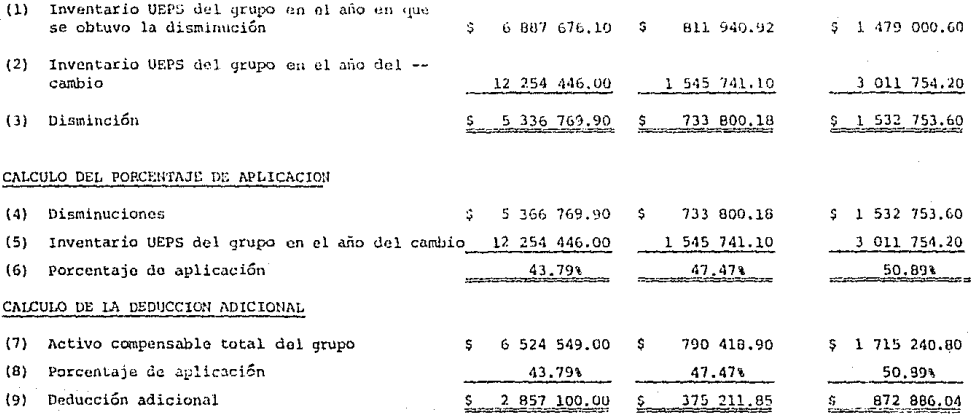

#### Caso Práctico No.  $\mathbf{1}$

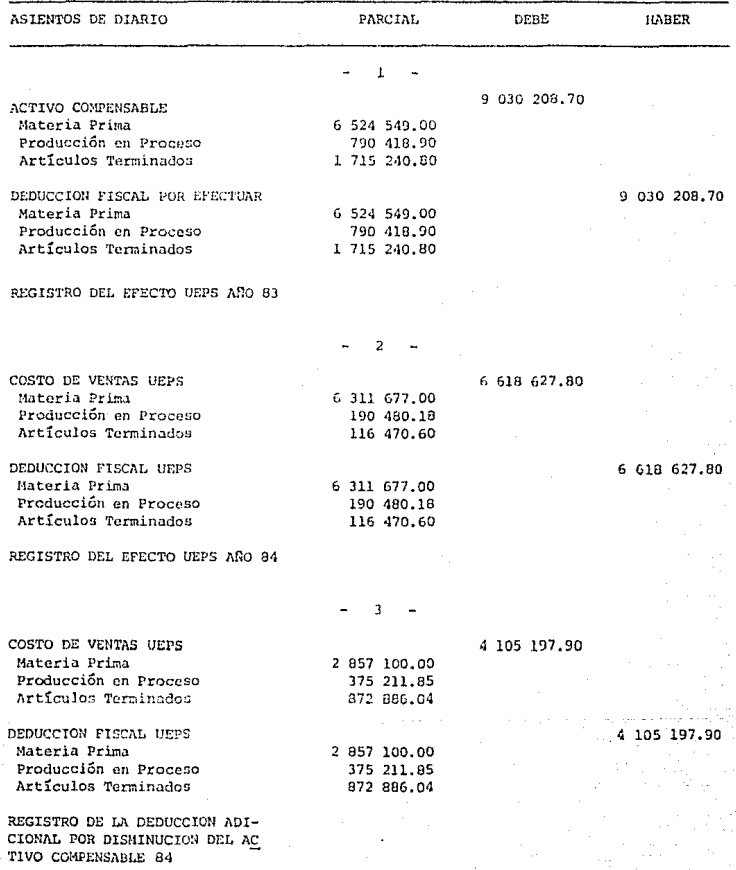

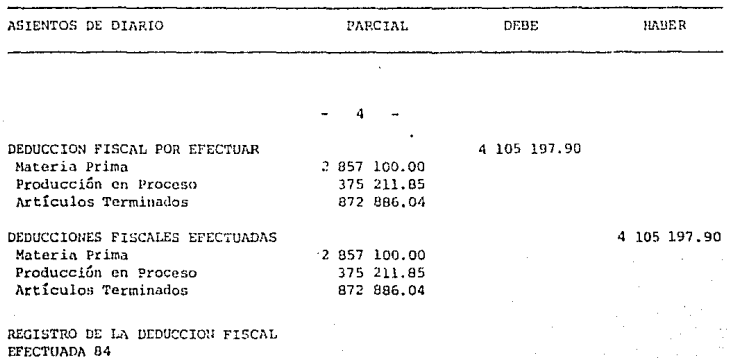

 $c.o$ 

75

EMPRESA X-I, S.A. Caso Pr5ctlco No. 1

# ASIENTOS DE MAYOR

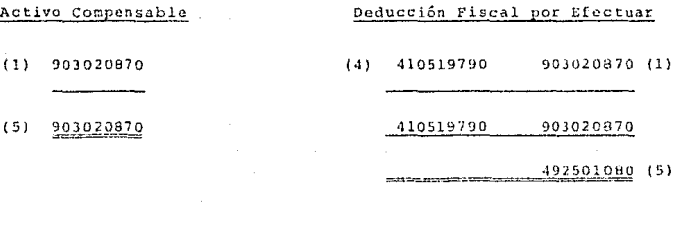

Costo de Ventas UEPS neducción riscal UEPS

- 661862780 (2)
- 410519790 (3)
- 1072382570 (5)

# ( 2) 66 l3G27BO

- {3) ~19790
- $(5)$   $1072382570$

# Deducciones Fiscales Efectuadas

- 410519790 (4)
	- $-410519790$  (5)

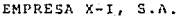

Caso Práctico No.  $\mathbf{1}$ 

Estado de Resultados

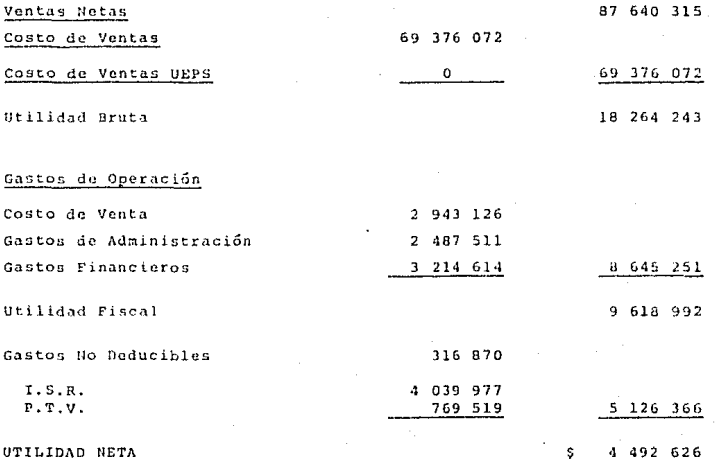

 $77$ 

Caso Práctico No. 1

Estado de Resultados año 1984

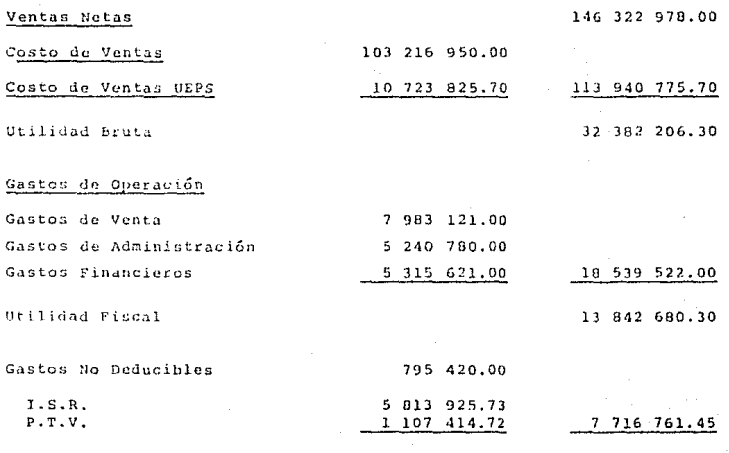

UTILIDAD NETA

 $6$  125 919.85 s

# **ESTA TESTS NO DEBE**<br>SALIR DE LA BIBLIOTECA ::

Empresa X-I, S.A.

Cano Práctico No. 1

# Valor del Inventario 1983

# Inventario (Promedio)

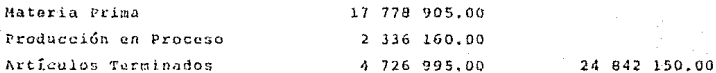

Activo Compensable

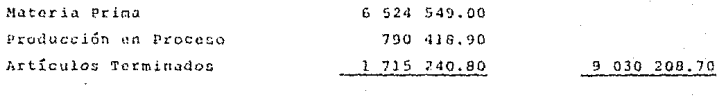

Inventario a UEFS

15 811 941.30

.<br>Caso Práctico No. 1

# Valor del inventario 84

# Inventario (Promedios)

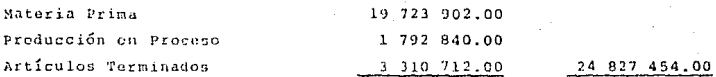

# Efecto UEPS Acumulado

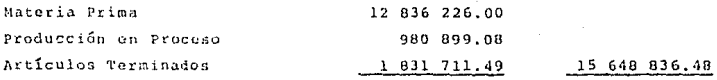

Inventario a UEPS

 $.9$  178 617.52 \$

80

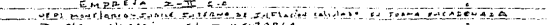

 $\frac{1}{2}$  . By  $\frac{1}{2}$  , algebra , it is not probably considered as  $\frac{1}{2}$ 

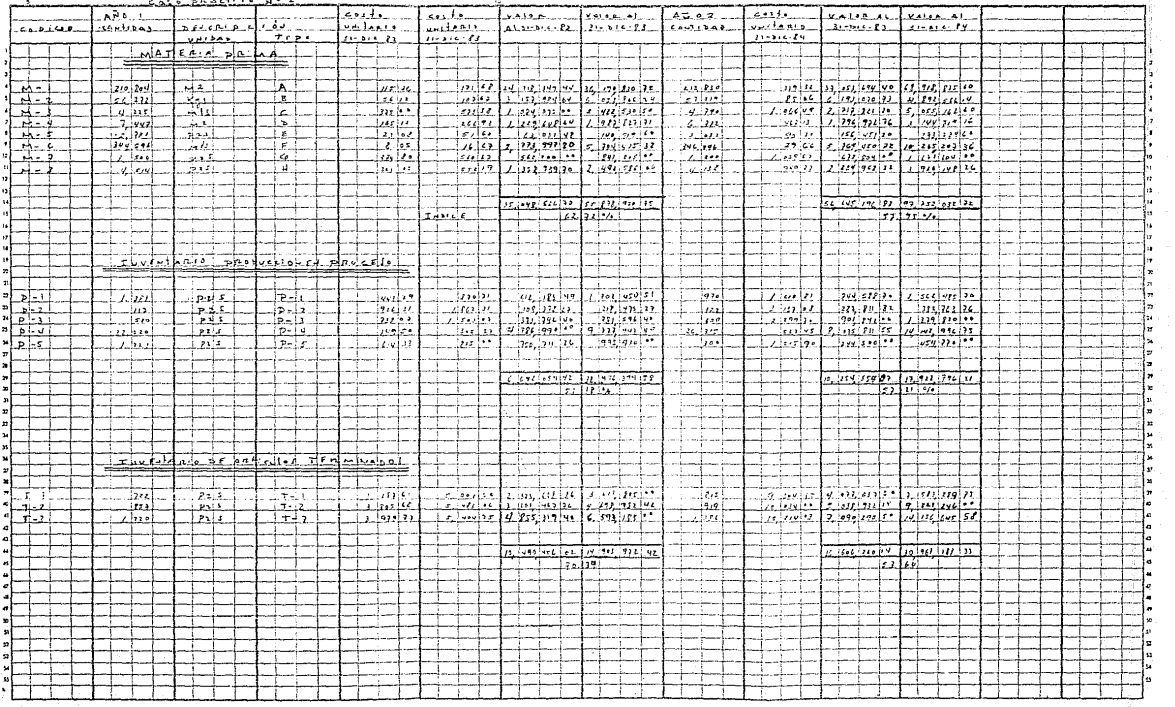

 $81$ 

where the deterministic group of the corresponding company and produced by the corresponding to  $\alpha$  and  $\beta$ 

the contract of the company and approach of the support

Ħ

MANUAL UEPS

## INSTRUCTIVO DE FORMAS

# EMPRESA X-II, S.A.

# CALCULO UEPS 31-DIC-83

# DOBLE VALUACION DEL INVENTARIO

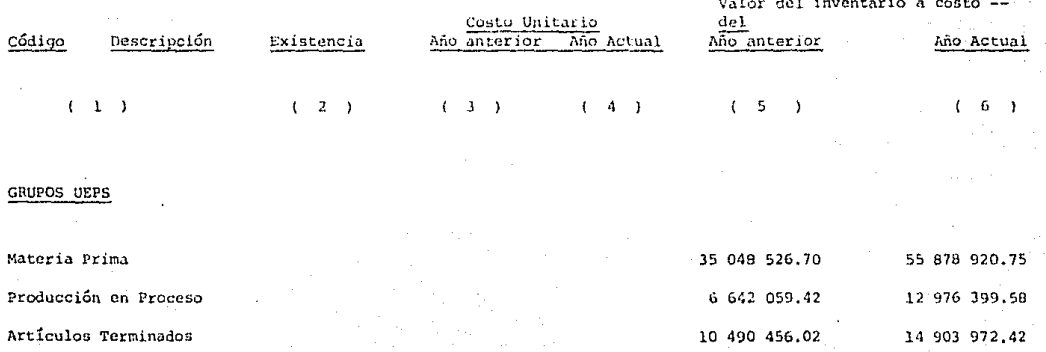

FORMA A

53

## MANUAL UEPS

INSTRUCTIVO DE FORMAS

# EMPRESA X-11, S.A.

# CALUCULO UEPS 31-DIC-93

# RESUMEN DE LA DOBLE VALUACION DEL INVENTARIO

# Y DETERMINACION DEL INDICE INTERNO DE INFLACION

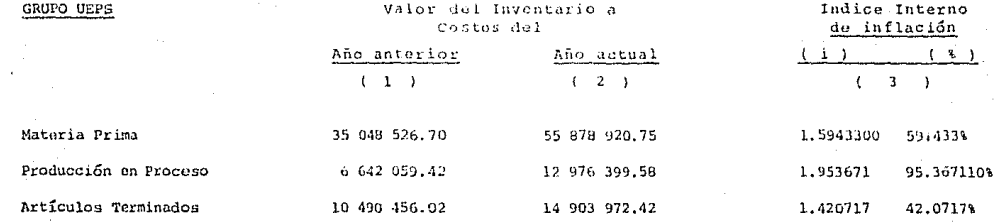

#### MANUAL UEPS

#### INSTRUCTIVO DE FORMAS

# EMPRESA X-11, S.A.

## CALUCLO UEPS 31-DIC-83

# DETERMINACION DEL INDICE ENCADENADO Y DEL VALOR DEL

INVENTARIO A COSTO DEL AÑO EN BASE

#### INDICE INTERNO DE INFLACION

#### **ENCADEMADO**

- (1) Indice interno de inflación encadenado del año anterior (i)  $1.0$  $1.0$  $1.0$ (2) Indice interno de inflación del año -actual (i) X 15 943 300 1.953 671 1,420717 (3) Indice interno de inflación encadenado del año actual (i) 15 943 300 1.953 671 1.420717 DETERMINACION DEL VALOR DEL INVENTARIO DEL ANO ACTUAL A COSTO DEL ANO BASE (4) Valor de peps del inventario del año actual 55 878 920.75 12 976 399.58 14 903 972.42 (5) Indice interno de inflación encadenado
- del año actual (i)
- (6) Inventario del año actual a costo del año base

1.594 300 1.953 671 1.420 717

# \$35,049 188,20 \$ 6 642 059,78 \$10 490 458,28 \$

INSTRUCTIVO DE FORMAS

MANUAL UEPS

# EMPRESA X-II, S.A.

# CALCULO UEPS 31-DIC-83

# DETERMINACION DE LAS CAPAS DEL AÑO Y DEL FACTOR

# DEL PERIODO DE FORMACION DE LA CAPA

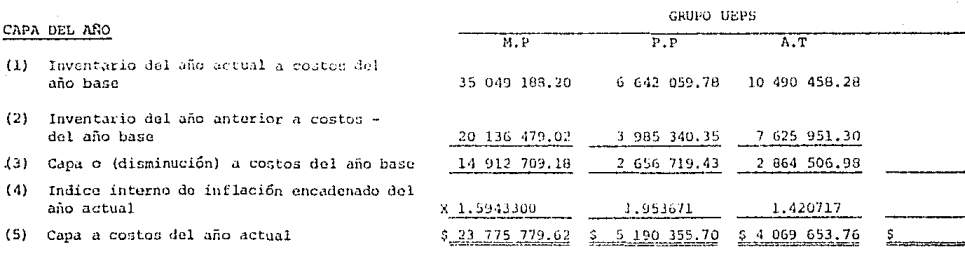

## DETERMINACION DEL FACTOR DEL PERIODO DE FORMACION DE LA CAPA

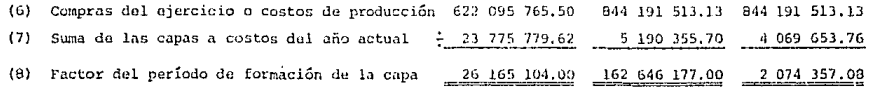

NOTA: Puntos (4) a (8) solo aplican si en (3) se obtiene para (aumento)

**Server** 

INSTRUCTIVO DE FORMAS

## MANUAL UEPS

# EMPRESA X-II, S.A.

# CALCULO UEPS 31-DIC-83

# DETERMINACION DE LOS INDICES INTERNOS DE INFLACION

# BASADOS EN EL FACTOR DEL PERIODO DE FORMACION

# DE LA CAPA

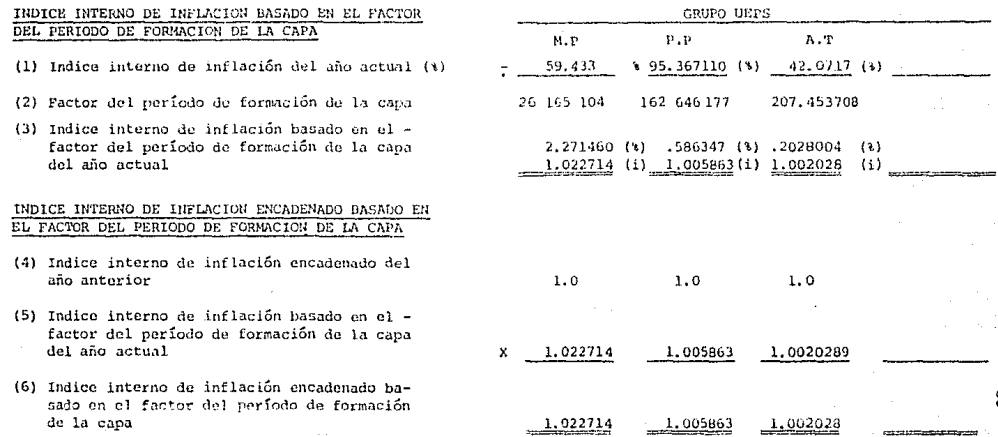

æ,

#### FORMA E EMPRESA X-II, S.A. MANHAL UEPS EMPRESA X-11, S.A. INSTRUCTIVO DE FORMAS MANUAL UEPS 31-DIC-33 INTEGRACION DEL INVENTARIO U E P S  $(1)$  $(2)$  $(3)$  $(4)$ Indice interno de inflación encadenado basado en el fac Inventario nromediostor del periódo a coste del de formación -Inventario año base **UEPS** GRUPOS UEPS Año de la capa  $\boldsymbol{\mathsf{s}}$ ś Materia Prima 20 136 479.02 20 136 479.02 Base  $1.0$ 1.022714 1983 14 912 709.18 15 251 436 45 35 387 915.47 35 049 188.20 Producción en Proceso  $1.0$ 3 985 340.35 Base 3 985 340.35 1983 2 656 719.43 1.005863 2 672 295.77  $6,642,059,78$  $6657636.12$

Artículos Terminados

Base

1983

Base

2 864 506.98 10 490 459.28

7 625 951.30

 $1.0$ 

 $1.0$ 

1.002028

*<u>CONTRACTORS COMMUNICATIONS</u>* 

7 625 951.30

2 870 316.20

10 496 267.50

≍

INSTRUCTIVO DE FORMAS

MANUAL UEPS

## EMPRESA X-II, S.A.

# CALCULO UEPS 31-DIC-83

## DETERMINACION DEL EFECTO U E P S

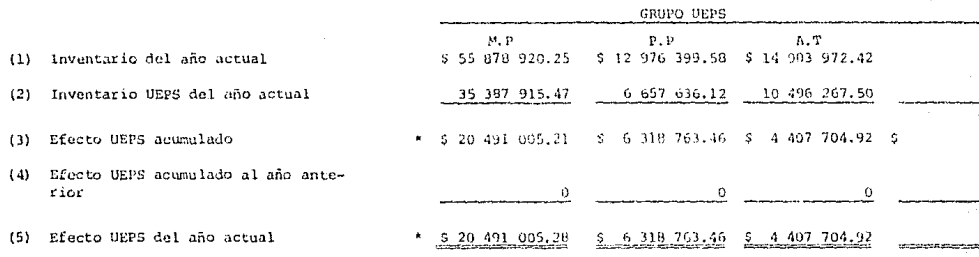

## Efecto UEPS total

# \$ (6) 31 217 473.66

\* La característica fundamental del UEPS monetario es que no se busca una valuación que en principio se descono ce, sino que lo que se busca el la diferencia entre un Inventario Final valuado a Costos Promedio, que es el dato conocido, y el mismo inventario valuado a los costos originales; la diferencia entre ambas valuaciones será la cantidad que se llevará al costo de ventas al final del ejercicio para reconocer en dicho costo el im  $\boldsymbol{\omega}$ pacto de la inflación, y evitar así le descapitalización por la via triple antes indicada.

MANUAL UEPS

# INSTRUCTIVO DE FORMAS

# EMPRESA X-II, S.A.

# CALCULO UEPS 31-DIC-83

## DETERMINACION DEL EFECTO U E P S

FORMA

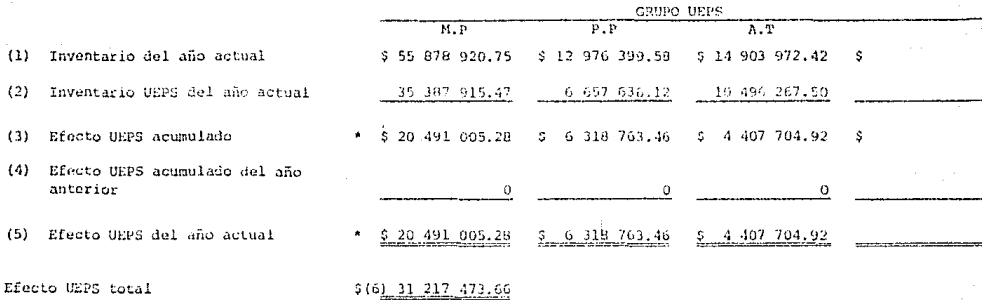

La característica fundamental del UEPS monetario es que no se busca una valuación que en principio se desconoce, sino que lo que se busca es la diferencia entre un Inventario Final valuado a costos promedio, que es el dato conocido, y el mismo inventario valuado a los costos originales; la diferencia entre ambas valuaciones -será la cantidad que se llevará al costo de ventas al final del ejercicio para reconocer en dicho costo el im- 0 pacto de la inflación, y evitar así la descapitalización por la via triple antes indicada.

INSTRUCTIVO DE FORMAS

## MANUAL UEPS

## EMPRESA X-1I, S.A.

#### CALCULO UEPS 31-DIC-83

# CALCULO DE LA DEDUCCION ADICIONAL POR DISMINUCION

# DEL ACTIVO COMPENSABLE

## CALCULO DE LA DISMINUCION DEL INVENTARIO UEPS

- (1) Inventario UEPS del grupo en el año en que se obtuvo la disminución
- $(2)$ Inventario UEPS del grupo en el año del cambio
- Disminución  $(3)$

# CALCULO DEL PORCENTAJE DE APLICACION

- $(4)$ Disminuciones
- Inventario UEPS del grupo en el año del cambio  $(5)$
- $(6)$ Porcentaje de aplicación

## CALCULO DE LA DEDUCCION ADICIONAL

- $(7)$ Activo compensable total del grupo
- Porcentaje de apliación  $(8)$
- $191$ Deducción adicional

FORMA<sub>G</sub>

XX.

1<del>. . . . . . . . . . . . .</del>

MANUAL UEPS

INSTRUCTIVO DE FORMAS

# EMPRESA X-11, S.A.

# CALCULO UEPS 31-DIC-83

# DOBLE VALUACION DEL INVENTARIO

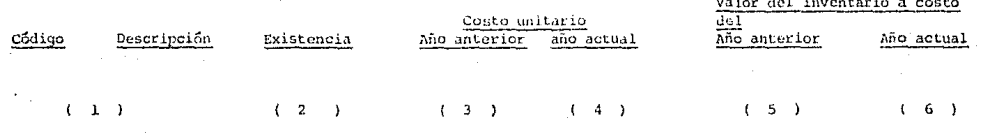

# GRUPO UEPS

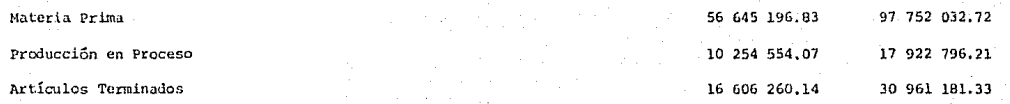

FORMA A

MANUAL UEPS

INSTRUCTIVO DE FORMAS

# EMPRESA X-II, S.A.

# CALCULO UEPS 31-DIC-84

# RESUMEN DE LA DOBLE VALUACION DEL INVENTARIO Y

# DETERMINACION DEL INDICE INTERNO DE INFLACION

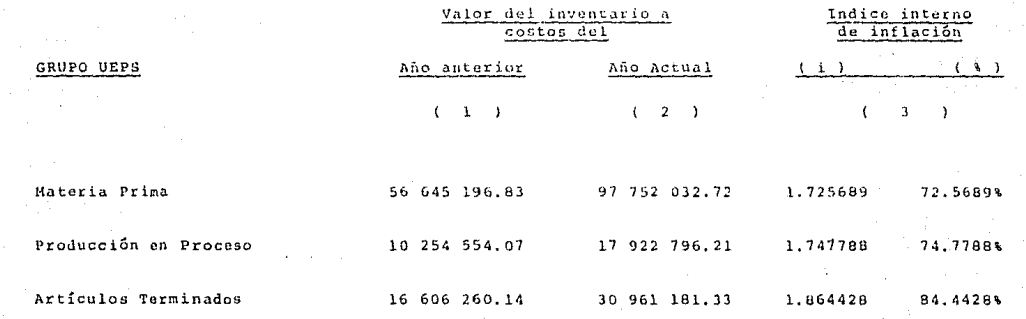

FORMA A1

MANUAL USPS

INSTRUCTIVO DE FORMAS

# EMPRESA X-II, S.A.

# CALCULO UEPS 31-DIC-84

FORMA B

# DETERMINACION DEL INDICE ENCADENADO Y DEL VALOR

# DEL INVENTARIO A COSTO DEL ANO EN DASE

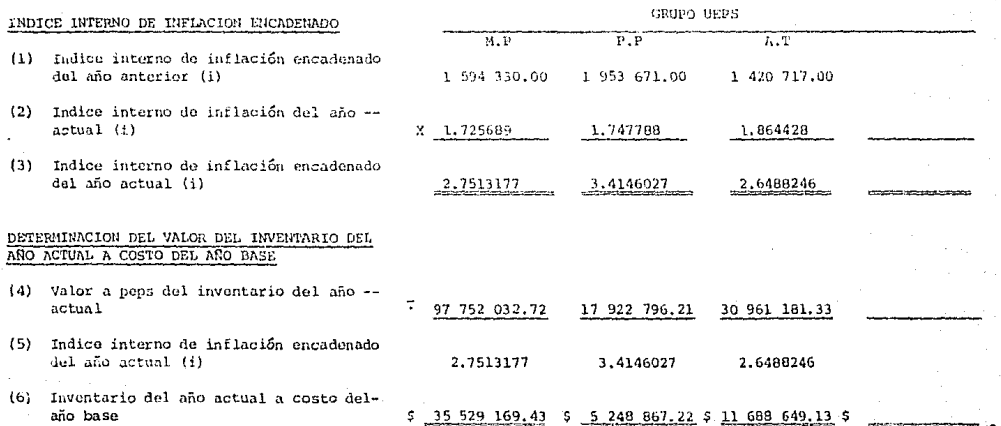

MANUAL UEPS

INSTRUCTIVO DE FORMAS

# EMPRESA X-II, S.A.

# CALCULO UEPS 31-DIC-84

# DETERMINACION DE LAS CAPAS DEL AÑO Y DEL FACTOR

DEL PERIODO DE FORMACION DE LA CAPA

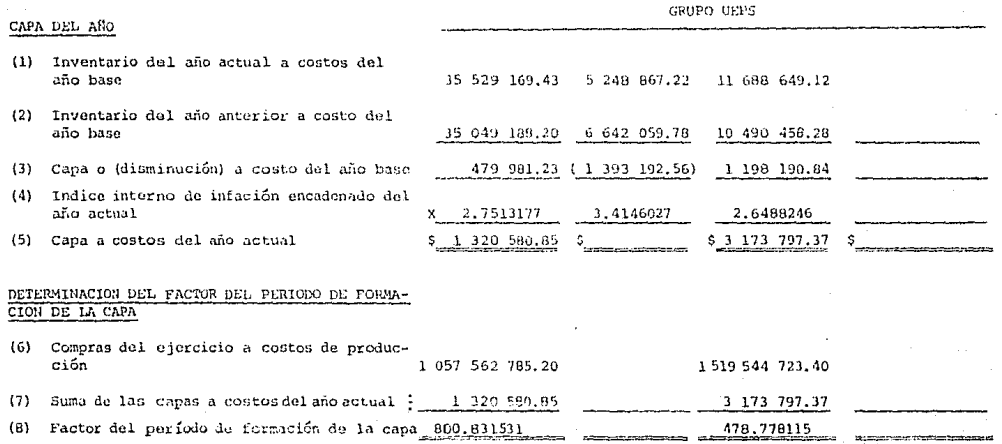

 $\sim$   $\sim$   $\sim$ in adia antican si en (3) se obtiene capa (aumento)

## FORMA C

w

MANUAL UEPS

INSTRUCTIVO DE FORMAS

# EMPRESA X-II, S.A.

# CALCULO UEPS 31-DIC-84

# DETERMINACION DE LOS INDICES INTERNOS DE INFLACION

# BASADOS EN EL FACTOR DEL PERIODO DE FORMACION

# DE LA CAPA

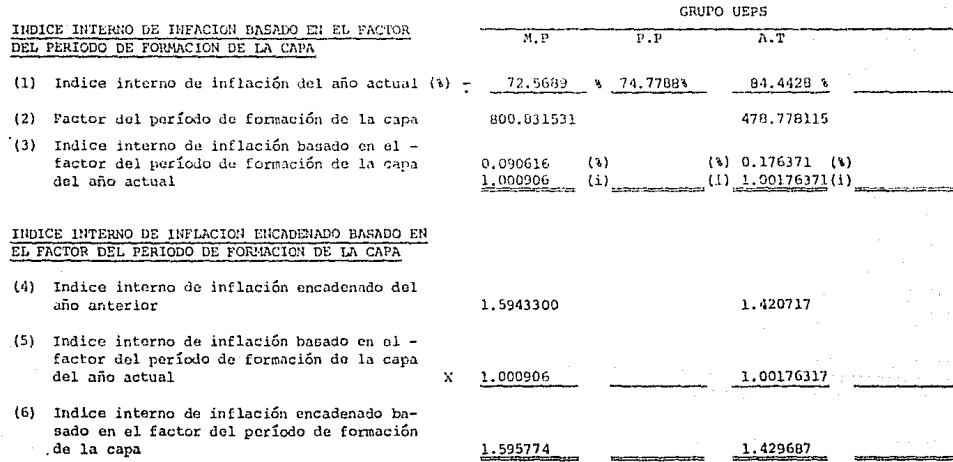

MANUAL UEPS

INSTRUCTIVO DE FORMAS

# EMPRESA  $X-11$ , S.A.

# MANUAL UEPS 31-DIC-34

INTEGRACION DEL INVENTARIO U E P S

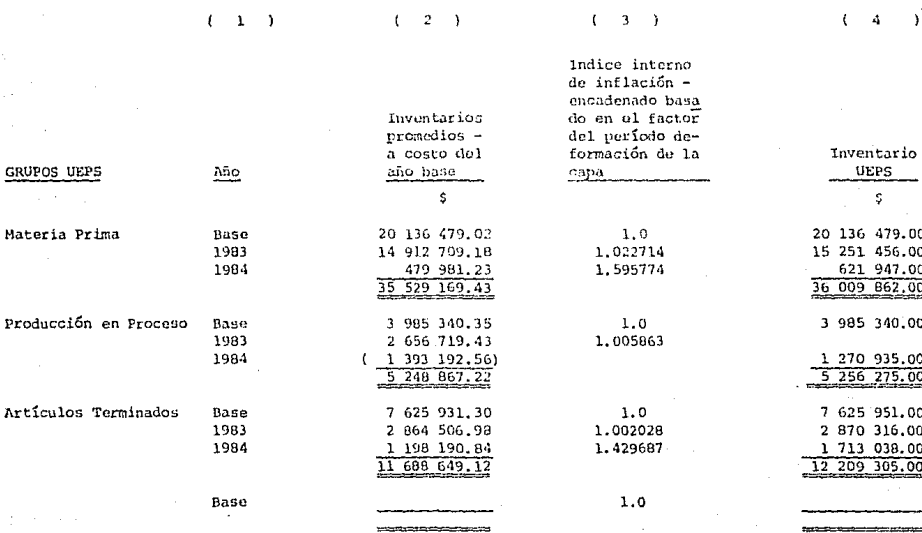

FORMA # $E$ 

g.

MANUAL UEPS

INSTRUCTIVO DE FORMAS

## EMPRESA X-II, S.A.

#### CALCULO UEPS 31-DIC-B4

## DETERMINACION DEL EFECTO U E P S

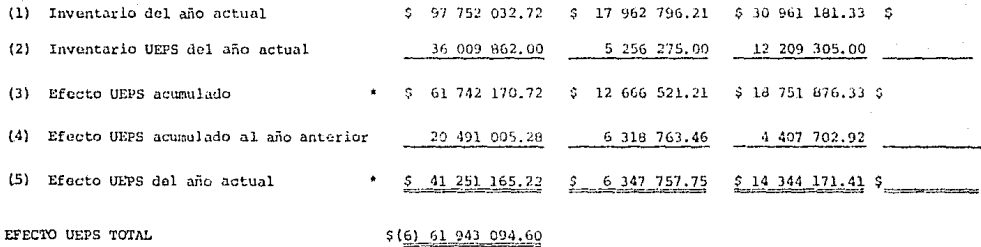

La característica fundamental del UEPS monetario es que no se busca una valuación que en principio se desconoce, sino que lo que se busca es la diferencia entre un inventario final valuado a costos promedio, que es el dato conocido, y el mismo inventario valuado a los costos originales; la diferencia entre ambas valuaciones será la cantidad que se llevará al costo de ventas al final del ejercicio para reconocer en dicho costo el impacto de la inflación, y evitar así la descapitalización por la vía triple antes indicada.

FORMA F
### EMPRESA X-II, S.A.

INSTRUCTIVO DE FORMAS

#### MANUAL UEPS

### EMPRESA X-II, S.A.

## CALCULO UEPS 31-DIC-84

# CALCULO DE LA DEDUCCION ADICIONAL POR DISMINUCION

### DEL ACTIVO COMPENSABLE

# CALCULO DE LA DISMINUCION DEL INVENTARIO UEPS

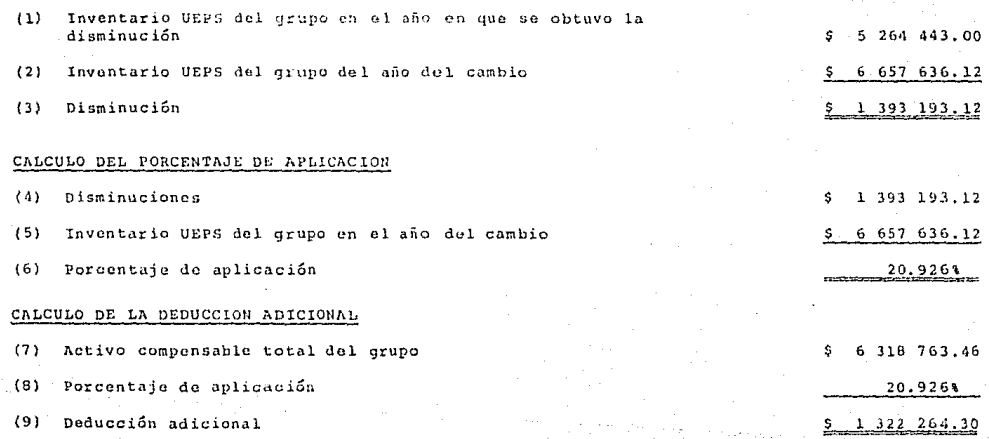

FORMA G

 $P$ .  $P$ 

#### EMPRESA X-II,  $S \cdot A$ .

Caso Práctico No.  $\overline{2}$ 

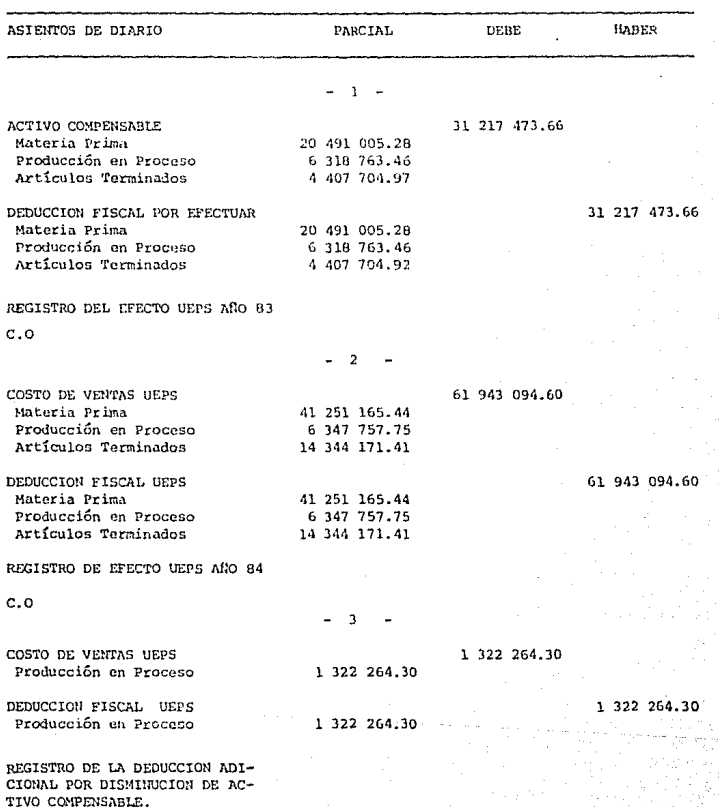

qq.

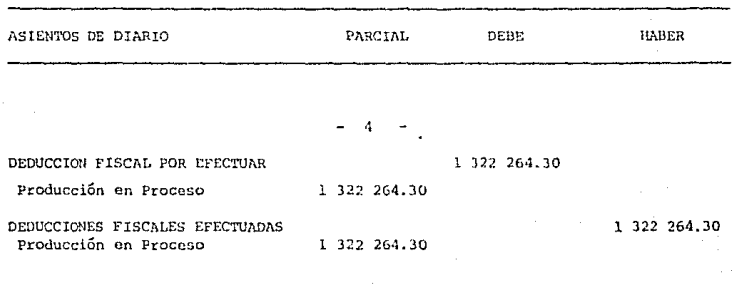

REGISTRO DE LA DEDUCCION FISCAL EFECTUADA

 $c.o.$ 

EMPRESA X-II,  $5.3.$ Caso Práctico No.  $\mathbf{2}$ 

# ASIENTOS DE MAYOR

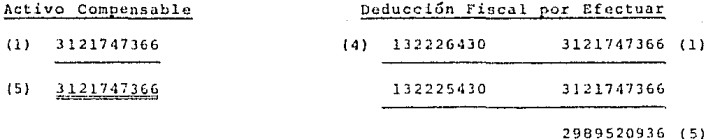

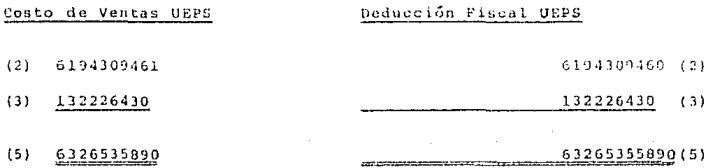

# Deducciones Fiscales Efectuadas

132226430 (4)

132226430 (5)

#### PRESA  $X = T$  $T$ . o si  $R$  ,  $R$  ,

Caso Práctico ua.  $\overline{2}$ 

Estado de Resultados  $a\bar{b}$ o 1983

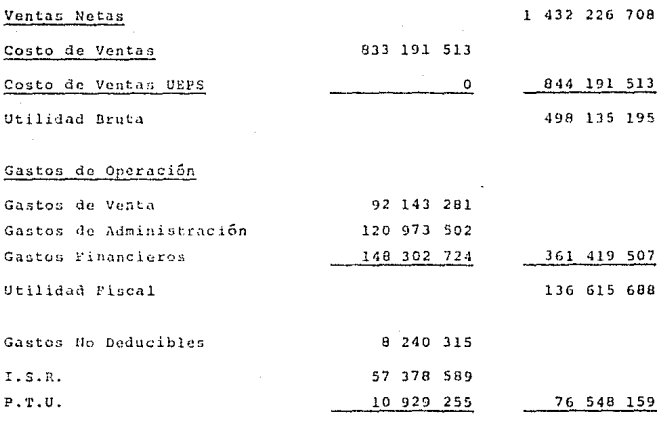

UTILIDAD NETA

60 067 529 \$

#### EMPRESA X-II. s

Caso Práctico  $No.$  $\overline{2}$ 

Estado de Resultados<br>año 1984

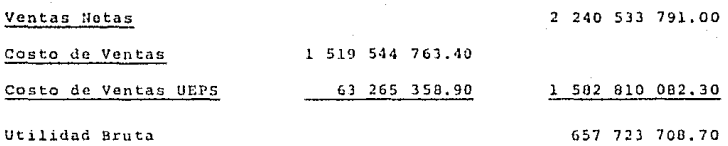

Gastos de Operación

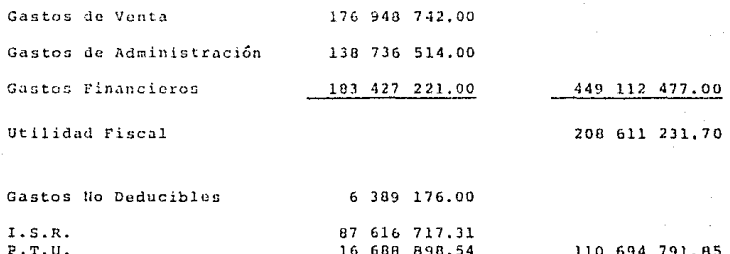

Utilidad Neta

 $$97916439.85$ 

# EMPRESA X-II, S.A.

Caso Práctico No.  $\overline{2}$ 

Valor de Inventarios 83

Inventario (promedio)

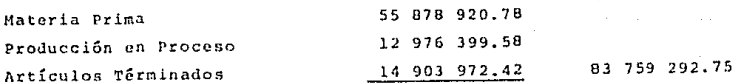

Activo Compensable

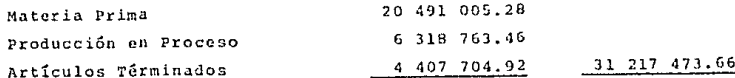

INVENTARIO A UEPS

\$ 52 541 819.09

EMPRESA X-II,  $\alpha$  =  $\pi$ 

Caso Práctico No.  $\overline{2}$ 

# Valor del Inventario 84

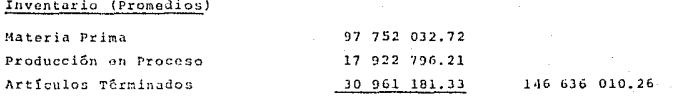

## Efecto UEPS Acumulado

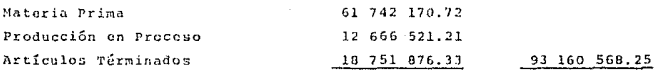

Inventario a UEPS

\$ 53 475 442.01

Caso Práctico No. 3 .<br>Método

Indice Acumulado

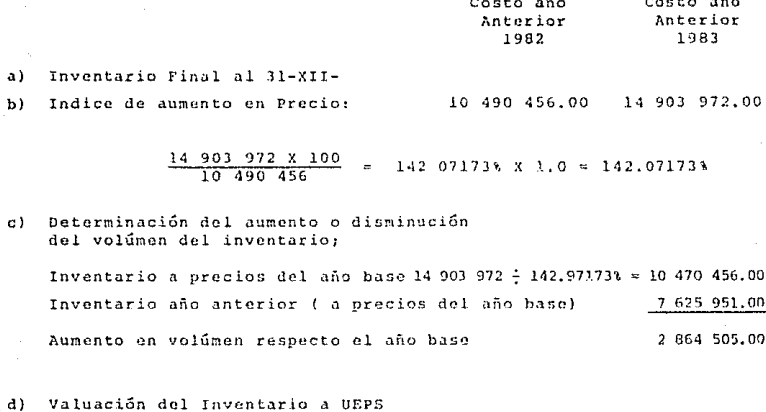

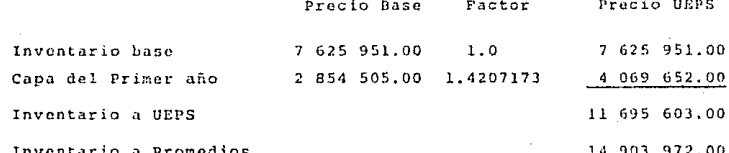

 $(2) - (1)$ 

 $\epsilon$ )

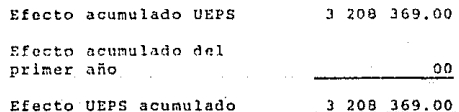

Caso Práctico No. 3 Método

Indice Acumulado

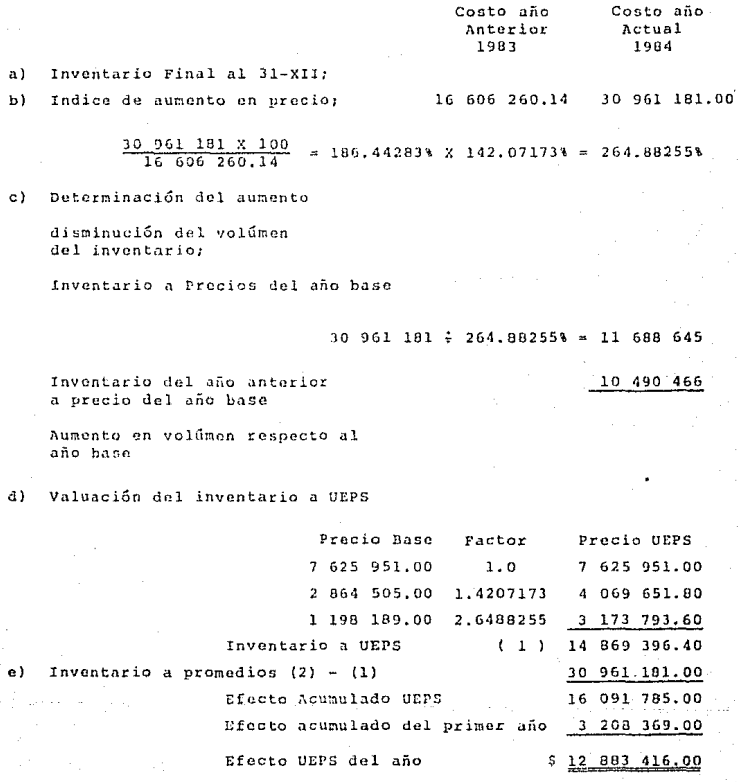

Caso Práctico No. 4 Método Doble Extensión

Inventario inicial año base =  $$7625951.00$ 

## Pasos

1.- Valuar inv. final a costos actuales 14 903 972.00 30 961 181.00 2.- Valuar inv. final a costos (diferencia) 10 490 456.00 11 688 649.00 año base  $\mathbf{v}$ s.

```
indice
```

```
en cada
```
3.- Obtener indice

 $1 \div 2 = 3$ 

1.420717 (diferencia) 2.648824

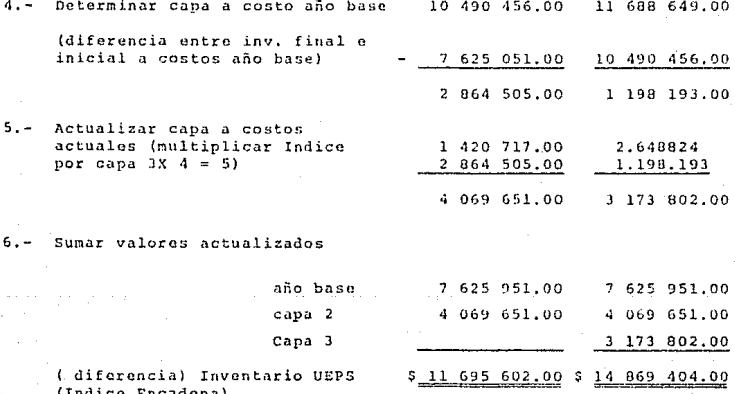

# UEPS MONETARIO METODO

DOBLE EXTENSION

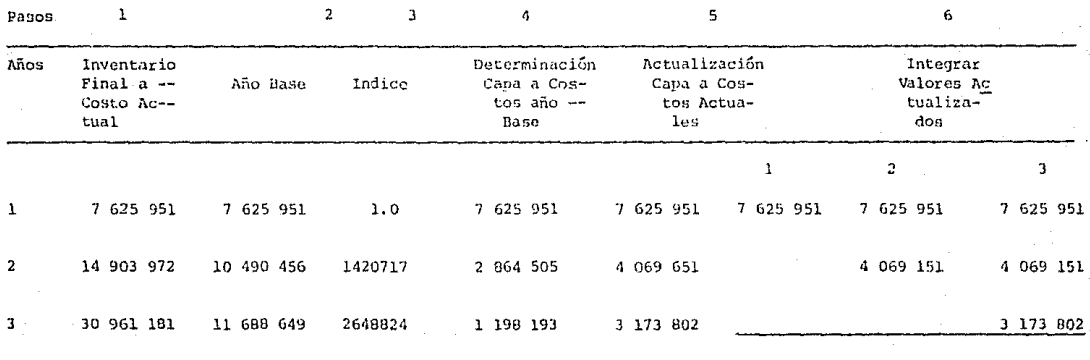

11 695 602 7 625 951 14 869 404

ā

METODO

Doble Extensión

# Determinación del efecto UEPS

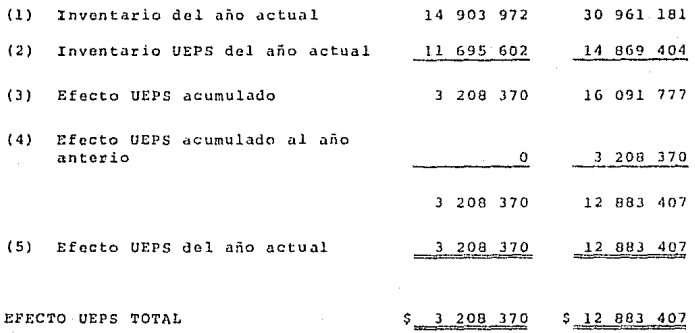

# IV. 5 Comparación de Métodos

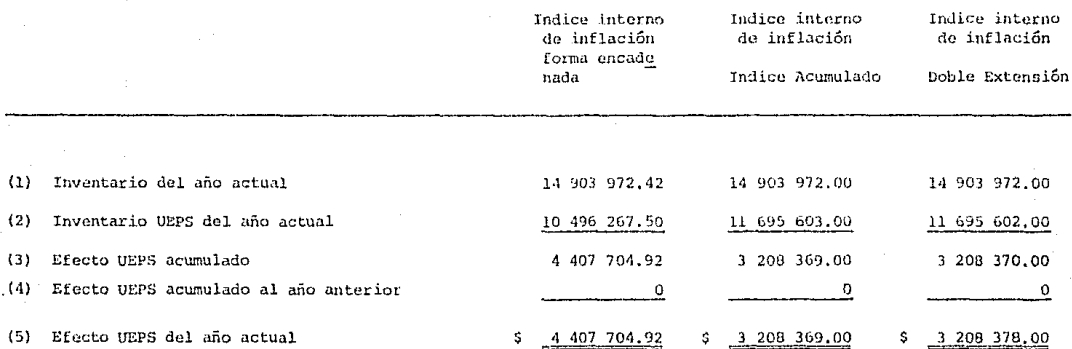

# Comparación de Métodos año

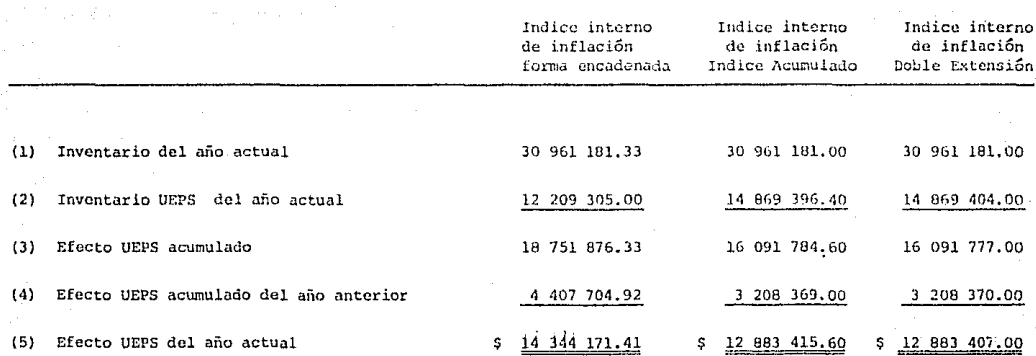

#### Diferencia Fundamental entre: 6.

### El método por Indices Encadenados

 $\mathbf{v}$   $\mathbf{a}$ .

### Método de Indice Acumulado y Doble Extensión

Para poder hacer una comparación de los tres métodos, se aplicaron los datos del caso práctico No. 2, del grupo de inventario de ar-tículos terminados, para los casos prácticos 3 y 4.

Los resultados obtenidos en los casos prácticos 3 y 4 son muy similares, por lo cual se proc ede a compararios conjuntamente, (co mo si fuera un solo procedimiento) contra el caso práctico 2.

# Diferencias:

En el caso práctico No. 1 y 2, se utiliza el factor de perío $a$ ) do de formación de la capa, el cual representa un indice adicional al indice interno de inflación.

picho indice interno adicional se encadena con el del año --anterior y se aplica al inventario a promedios a costos delaño base, para así obtener el inventario UEPS.

Estos casos prácticos No. 1 y 2, las capas que forman el inъ)

ventario a UEPS quedan valuadas a costos del año base y se les aplica el factor que se menciona en el inciso a), en los casos prácticos  $3 \times 4$  las capas que forman el inventario a UEPS, se actualizan aplicándoles el factor de inflación correspondiente a cada una de las capas formadas.

Lo anterior da como consecuencia que en los casos 1 y 2. el inventario a UEPS sea inferior al obtenido en los casos --3 y 4, asimismo el efecto en el costo es superior en los casos  $1 \times 2$ , en comparación a los casos  $3 \times 4$ .

# HEDE MONETARIO Conclusiones

### Aspecto Contable:

La utilización del UEPS monetario evita modificaciones a los procodimientos que se tienen implantados para la obtención de la información fuente, el cálculo de los costos unitarios, el control individual de artículos y la generación de informes mediante el método de valuación que se tenga adotado.

Asimismo no origina cambios a los procedimientos contables y sólo al final del ejercicio se ajustarán los inventarios a UEPS -para efectos fiscales, contables, y financieros, controlado su registro en cuentas de orden.

Este método no actualiza el inventario dentro de balance general por estar valuado al costo más antiguo, lo que no corresponde -a los precios de reposición en el mercado. En estas condiciones, en el balance no refleja la situación financiera de la empresa.

Los costos unitarios obtenidos bajo este método son actualizados y los hace útiles para la administración la aplicación del procedimiento mismo la proporciona información, determinando cos-tos contables útiles y dinámicos.

## Aspecto Financieros:

Los costos están más actualizados y cumplen su misión orienta-

dora de la política de precios de la industria, sin necesidad de cálculos adicionales extracontables que pondrían en evidencia la flata de utilidad y dinamismo de los costos derivados de los regis tros contables.

La utilidad neta mostrada por el estado de resultados es más real también y la información suministrada por dicho estado es correcta y está practicamente actualizada, mostrando la verdadera pro-ductividad periódica de las operaciones.

Se estaría en posibilidad de reponer los materiales a los nuevos precios.

### Aspecto Fiscal:

La empresa deberá contar con un método de valuación de inventa-rios (promedios, o PEPS, que pueda cotejarse contra la cuenta de inventarios.

No se deberá asignar a los inventarios el precio de última compra efectuada y de hacerlo así, no se cumpliría con el requisito fis cal que marca la ley del impuesto sobre la renta en los siguientes artículos:

I.I.S.R. Art. 36 Fracción I, llevar el procedimiento de controlde inventarios perpetuos para determinar el costo deducible delejercicio.

R.I.S.R. 61, obligación de llevar el sistema de inventarios perpetuos.

L.I.S.R. Art. 58 Fracción III, valuar sus inventarios por cual-quiera de los métodos que permite la Ley.

De no cumplir las disposiciones fiscales anteriores y en caso de que la S.H. Y C.P. les revisara, estarían sujetos a lo dispuesto en el Art. 55, Fracción III y IV, incisos a) y c) del Código Fiscal de la Federación.

Los cuales se refieren:

Art. 55 Las autoridades fiscales podrãn determinar presuntivamente la utilidad fiscal de los contribuyentes así como el valor de los actos o actividades por los que se deba pagar contribuyentescuando:

III.- Se de alguna de las siguiente irregularidades:

- a) Omisión del registro de operaciones, ingresos o compras, así como alteración del costo, por más del 3% sobre los declarados en el ejercicio.
- c) Omisión o alteración en el registro de existencias a pre cios distintos de los del costo, siempre que en ambes ca sos, el importe exceda del 31 del costo de los inventa-rios.

IV.- No cumplan con las obligaciones sobre:

La valuación de inventario o no lleven el procedimiento de control de los mismos.

Que establezcan las disposiciones fiscales. La fata de con trol unitario conduce a las empresa a valuar el último pre cio o al primero que en sentido estricto no es ni PEPS ni-UEPS, sin embargo es común que así lo consideren las empre sas, lo cual las obliga a alterar el registro de existen-cias para que se produzca resultados raconables y partiendo de que estas cifras que no son verificables contra los libros, se modifican los inventarios finales, o valúan en -forma arbitraria sin utilizar alguno de los métodos que es tablece la lev y como consecuencia el costo absorbe estasvariaciones.

Como complemento de lo miterior, el registro de las existen cias quedaría valuados a preciso distintos de los del costo, con lo cual se corre el riesgo de estar en la causal de la estimativa del art. 55 del código fiscal de la federación.

- 1. No existiría control de inventarios en los términos -del artículo 61 del reglamento de la Ley del Impuestosobre la Renta.
- 2. Se desconocerían los movimientos de salida de mercan cias a su precio de costo.

 $3.$ No existiria control unitario, ni de grupos que permi tan comparar cifras de libros contra recuento físico.

4. El costo de ventas no sería deducible por no cumplirse con el requisito en matería de deducciones de controlar inventarios de conformidad con lo que establece el art. 61 delreglamento de la Ley del Impuesto sobre la Renta.

Con base en los puntos expresados y partiendo de que el costoes un renglôn vital en las deducciones, se considera que existierían suficientos causas para que la Secretaría de Hacienday Crédito Público, pueda estimar el ingreso global grabable.

Para poder efectuar una valuación a UEPS (monetario),  $es$  in- $$ dispensable que se cuente con un método de valuación que podría ser PEPS 6 promedios.

## BIBLIOGRAFIA

## FACULTAD DE CONTADURIA Y ADMINISTRACION

### CONFERENCIA SOBRE UEPS MONETARIO

Universidad Nacional Autónoma de México, Octubre de 1984 Juan C. Salles Manuel et all.

#### CONFERENCIA SOBRE UEPS MONETARIO

Colegio de Contadores Públicos, México, 1984 Enrique Gómez Haro Ruíz

# REVISTA DE CONTADURIA PUBLICA, JULIO, 1984

El UEPS Monetario para reconcer el impacto de la inflación en la reposición de mercancías Armando Ortega Pérez de León

CONTABILIDAD DE COSTOS

Ed. UTHEA, Tercera edición 1979 Jesús Patiño Soto

#### SISTEMA DE CONTROL DE INVENTARIOS

Control y valuación sistema detallistas Grupo editorial IEFA 1979